Wahrscheinlichkeitsrechnung und Statistik für Biologen **7. Konfidenzintervalle**

Martin Hutzenthaler & Dirk Metzler

[http://evol.bio.lmu.de/\\_statgen](http://evol.bio.lmu.de/_statgen)

Sommersemester 2011

KEL KALLA BIKA BIKA KA

### Konfidenzintervalle für Erwartungswerte

- Beispiel: Carapaxlänge des Springkrebses
- **•** [Theorie](#page-17-0)
- Dualität von Tests und Konfidenzintervallen
- Konfidenzintervalle für Wahrscheinlichkeiten
	- **•** [Beispiel: Porzellankrebs](#page-49-0)
	- **•** [Theorie](#page-53-0)
	- **•** [Beispiel: Porzellankrebs](#page-60-0)
	- **•** [Beispiel: Stockente](#page-62-0)
	- **[Bessere Konfidenzintervalle](#page-67-0)**
	- Grundsätzliches zur frequentistischen Statistik
	- Maximum-Likelihood-Schätzer
- <sup>3</sup> [Bedingte Wahrscheinlichkeiten und die Bayes-Formel](#page-126-0)

.<br>KD → K@ → K 통 → K 통 → 1 통 → 9 Q Q →

- **[Beispiel: Medizinischer Test](#page-127-0)**
- [Das Ziegenproblem](#page-162-0)
- <sup>4</sup> [Bayessche Statistik](#page-185-0)

# Inhalt

- Konfidenzintervalle für Erwartungswerte
	- Beispiel: Carapaxlänge des Springkrebses
	- **•** [Theorie](#page-17-0)
	- Dualität von Tests und Konfidenzintervallen
- Konfidenzintervalle für Wahrscheinlichkeiten
	- [Beispiel: Porzellankrebs](#page-49-0)
	- **[Theorie](#page-53-0)**
	- [Beispiel: Porzellankrebs](#page-60-0)
	- **[Beispiel: Stockente](#page-62-0)**
	- **[Bessere Konfidenzintervalle](#page-67-0)**
	- **Grundsätzliches zur frequentistischen Statistik**
	- $\bullet$  Maximum-Likelihood-Schätzer
- <sup>3</sup> [Bedingte Wahrscheinlichkeiten und die Bayes-Formel](#page-126-0) [Beispiel: Medizinischer Test](#page-127-0)

イロト イ押 トイヨ トイヨ トーヨー

 $2Q$ 

- [Das Ziegenproblem](#page-162-0)
- <span id="page-2-0"></span>**[Bayessche Statistik](#page-185-0)**

## Inhalt

- Konfidenzintervalle für Erwartungswerte
	- Beispiel: Carapaxlänge des Springkrebses
	- **•** [Theorie](#page-17-0)
	- Dualität von Tests und Konfidenzintervallen
- Konfidenzintervalle für Wahrscheinlichkeiten
	- [Beispiel: Porzellankrebs](#page-49-0)
	- **[Theorie](#page-53-0)**
	- [Beispiel: Porzellankrebs](#page-60-0)
	- **[Beispiel: Stockente](#page-62-0)**
	- **[Bessere Konfidenzintervalle](#page-67-0)**
	- **Grundsätzliches zur frequentistischen Statistik**
	- $\bullet$  Maximum-Likelihood-Schätzer
- <sup>3</sup> [Bedingte Wahrscheinlichkeiten und die Bayes-Formel](#page-126-0) [Beispiel: Medizinischer Test](#page-127-0)

イロト イ押 トイヨ トイヨ トーヨー

 $2Q$ 

- [Das Ziegenproblem](#page-162-0)
- <span id="page-3-0"></span>**[Bayessche Statistik](#page-185-0)**

#### Beispiel: Springkrebs

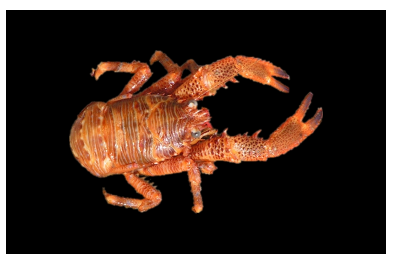

*Galathea squamifera*

イロトメ 倒 トメ 老 トメ 老 トー

 $2Q$ 

目

#### Carapaxlänge:

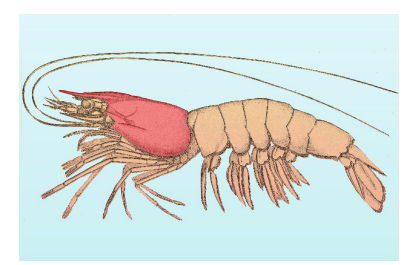

イロトメ 御 トメ 差 トメ 差 ト

 $2Q$ 

Þ

Alle weiblichen Springkrebse (also die Grundgesamtheit) zu vermessen, ist zu aufwändig.

**KOD KOD KED KED E VOLC** 

Alle weiblichen Springkrebse (also die Grundgesamtheit) zu vermessen, ist zu aufwändig.

> Idee: Aus einer Stichprobe läßt sich die mittlere Carapaxlänge schätzen.

> > **KOD KARD KED KE YA GAR**

Alle weiblichen Springkrebse (also die Grundgesamtheit) zu vermessen, ist zu aufwändig.

> Idee: Aus einer Stichprobe läßt sich die mittlere Carapaxlänge schätzen.

> > **KOD KARD KED KE YA GAR**

Wie genau ist diese Schätzung?

Alle weiblichen Springkrebse (also die Grundgesamtheit) zu vermessen, ist zu aufwändig.

> Idee: Aus einer Stichprobe läßt sich die mittlere Carapaxlänge schätzen.

> > **KOD KARD KED KE YA GAR**

Wie genau ist diese Schätzung?

Ziel: Ein Intervall, in dem der Mittelwert der Carapaxlängen aller weiblichen Springkrebse mit hoher Wahrscheinlichkeit liegt.

Alle weiblichen Springkrebse (also die Grundgesamtheit) zu vermessen, ist zu aufwändig.

> Idee: Aus einer Stichprobe läßt sich die mittlere Carapaxlänge schätzen.

Wie genau ist diese Schätzung?

Ziel: Ein Intervall, in dem der Mittelwert der Carapaxlängen aller weiblichen Springkrebse mit hoher Wahrscheinlichkeit liegt.

> Dieses Intervall nennen wir Konfidenzintervall oder Vertrauensbereich für den wahren Wert.

> > **KOD KARD KED KE YA GAR**

#### Galathea: Carapaxlänge in einer Stichprobe

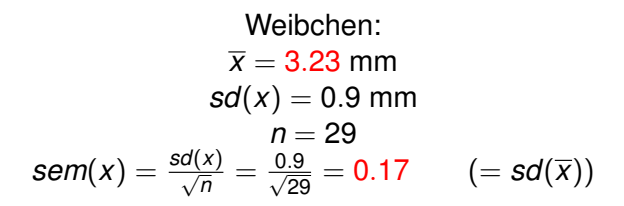

**KOD KOD KED KED E VOLC** 

Wir kennen bereits folgende Faustformeln:

• 2/3-Faustformel: Der wahre Mittelwert liegt im Intervall

 $\left[\overline{x} - sem(x), \overline{x} + sem(x)\right]$ 

K ロ ▶ K @ ▶ K 할 ▶ K 할 ▶ ... 할 → 9 Q Q\*

mit Wahrscheinlichkeit nahe bei 2/3

Wir kennen bereits folgende Faustformeln:

• 2/3-Faustformel: Der wahre Mittelwert liegt im Intervall

 $\left[\overline{x} - sem(x), \overline{x} + sem(x)\right]$ 

mit Wahrscheinlichkeit nahe bei 2/3

• 95%-Faustformel: Der wahre Mittelwert liegt im Intervall

 $\left[\overline{x} - 2 * \textit{sem}(x), \overline{x} + 2 * \textit{sem}(x)\right]$ 

**A DIA K F A A B A DIA A B A VION** 

mit Wahrscheinlichkeit nahe bei 95%

Wir kennen bereits folgende Faustformeln:

• 2/3-Faustformel: Der wahre Mittelwert liegt im Intervall

 $\left[\overline{x} - sem(x), \overline{x} + sem(x)\right]$ 

mit Wahrscheinlichkeit nahe bei 2/3

• 95%-Faustformel: Der wahre Mittelwert liegt im Intervall

 $\left[\overline{x} - 2 * \textit{sem}(x), \overline{x} + 2 * \textit{sem}(x)\right]$ 

mit Wahrscheinlichkeit nahe bei 95%

Nun exakt: Sei  $t_{2.5\%}$  <- -qt(0.025, length(x)-1). Dann liegt der wahre Mittelwert mit Wahrscheinlichkeit 95% im Intervall

 $\left[ \overline{x} - t_{2.5\%} * sem(x), \overline{x} + t_{2.5\%} * sem(x) \right]$ 

**KORKAR KERKER E VOOR** 

Zur Begründung siehe nächster Abschnitt.

Setzt man die Zahlenwerte  $\bar{x} = 3.23$ ,  $t_{2.5\%} = 2.05$  und sem $(x) = 0.17$ in

$$
[\overline{x}-t_{2.5\%}*sem(x), \overline{x}+t_{2.5\%}*sem(x)]
$$

ein, so erhält man das Konfidenzintervall

 $[2.88, 3.58]$ 

**KORKARA KERKER DI VOOR** 

für den wahren Mittelwert zum Irrtumsniveau  $5\%$ .

# Inhalt

### Konfidenzintervalle für Erwartungswerte

- Beispiel: Carapaxlänge des Springkrebses
- **•** [Theorie](#page-17-0)
- Dualität von Tests und Konfidenzintervallen
- Konfidenzintervalle für Wahrscheinlichkeiten
	- [Beispiel: Porzellankrebs](#page-49-0)
	- **[Theorie](#page-53-0)**
	- **•** [Beispiel: Porzellankrebs](#page-60-0)
	- **[Beispiel: Stockente](#page-62-0)**
	- **[Bessere Konfidenzintervalle](#page-67-0)**
	- **Grundsätzliches zur frequentistischen Statistik**
	- $\bullet$  Maximum-Likelihood-Schätzer
- <sup>3</sup> [Bedingte Wahrscheinlichkeiten und die Bayes-Formel](#page-126-0) [Beispiel: Medizinischer Test](#page-127-0)

イロト イ押 トイヨ トイヨ トーヨー

 $2Q$ 

- [Das Ziegenproblem](#page-162-0)
- <span id="page-17-0"></span>**[Bayessche Statistik](#page-185-0)**

**KOD KAD KED KED E VAN** 

## Konfidenzintervall für den wahren Mittelwert

Ziel: Bestimme das Konfidenzintervall für den wahren Mittelwert zum Irrtumsniveau  $\alpha$ 

Ziel: Bestimme das Konfidenzintervall für den wahren Mittelwert zum Irrtumsniveau  $\alpha$ 

Das Konfidenzintervall für den wahren Mittelwert zum Irrtumsniveau  $\alpha$  ist ein aus den Daten  $x = (x_1, \ldots, x_n)$ geschätztes (zufälliges) Intervall

 $\left[\underline{I}(x), I(x)\right]$ 

mit folgender Eigenschaft: Ist der wahre Mittelwert gleich  $\mu$  und ist (*x*1, . . . , *xn*) eine Stichprobe aus der Grundgesamtheit (mit Mittelwert  $\mu$ ), so gilt

 $\Pr_{\mu} \left( \mu \in \sbox{[$\underline{I$}(\textbf{\textit{x}})$, $\overline{I$}(\textbf{\textit{x}})$}]\right) \geq 1-\alpha$ 

**A DIA K F A A B A DIA A B A VION** 

Ziel: Bestimme das Konfidenzintervall für den wahren Mittelwert zum Irrtumsniveau  $\alpha$ 

Das Konfidenzintervall für den wahren Mittelwert zum Irrtumsniveau  $\alpha$  ist ein aus den Daten  $x = (x_1, \ldots, x_n)$ geschätztes (zufälliges) Intervall

 $\left[\underline{I}(x), I(x)\right]$ 

mit folgender Eigenschaft: Ist der wahre Mittelwert gleich  $\mu$  und ist (*x*1, . . . , *xn*) eine Stichprobe aus der Grundgesamtheit (mit Mittelwert  $\mu$ ), so gilt

 $\Pr_{\mu} \left( \mu \in \sbox{[$\underline{I$}(\textbf{\textit{x}})$, $\overline{I$}(\textbf{\textit{x}})$}]\right) \geq 1-\alpha$ 

**A DIA K F A A B A DIA A B A VION** 

Selbstverständlich wollen wir das Konfidenzintervall möglichst klein wählen.

Lösung: Wir wissen bereits (->Normalapproximation), dass die t-Statistik

$$
t:=\frac{\overline{x}-\mu}{\mathsf{sem}(x)}
$$

annähernd Student-verteilt ist mit  $l$ ength $(x)$ -1 Freiheitsgraden (wenn  $length(x)$  groß genug ist).

KEL KALLA BIKA BIKA KA

Lösung: Wir wissen bereits (->Normalapproximation), dass die t-Statistik

$$
t:=\frac{\overline{x}-\mu}{\mathsf{sem}(x)}
$$

annähernd Student-verteilt ist mit  $l$ ength $(x)$ -1 Freiheitsgraden (wenn  $length(x)$  groß genug ist).

Sei  $t_{\alpha/2}$  <-  $-\text{qt}(\alpha/2, \text{length}(x)-1)$  das  $\alpha/2$ -Quantil der Student-Verteilung mit length(x)-1 Freiheitsgraden. Dann ist

 $\left[ \overline{\mathsf{x}} - t_{\alpha/2} * \mathsf{sem}(\mathsf{x}), \overline{\mathsf{x}} + t_{\alpha/2} * \mathsf{sem}(\mathsf{x}) \right]$ 

**A DIA K F A A B A DIA A B A VION** 

das Konfidenzintervall zum Irrtumsniveau  $\alpha$ .

Begründung für Interessierte:

 $\mathsf{Pr}_{\mu}\big(\mu \in \bigr[\overline{x} - t_{\alpha/2} * \mathsf{sem}(x), \overline{x} + t_{\alpha/2} * \mathsf{sem}(x)\bigr]\big)$  $=\mathsf{Pr}_\mu\left(\mu-\overline{\chi}\in\big[-t_{\alpha/2}*\textnormal{sem}(x),t_{\alpha/2}*\textnormal{sem}(x)\big]\right)$  $=$  Pr<sub> $\mu$ </sub>  $\left(\frac{\mu-\overline{x}}{\text{com}(x)}\right)$  $\frac{\mu}{\text{sem}(x)} \in [-t_{\alpha/2}, t_{\alpha/2}])$  $=$  Pr $_{\mu}$   $($  $\mu-\overline{\mathsf{x}}$ sem(*x*)  $|\leq t_{\alpha/2})$  $=$  Pr $_{\mu}$   $(|t| \leq t_{\alpha/2})$  $= 1 - \alpha$ 

Beachte:  $t_{\alpha/2}$  wird gerade so gewählt, dass die letzte Gleichung richtig ist.

KEL KALLA BIKA BIKA KA

# Inhalt

### Konfidenzintervalle für Erwartungswerte

- Beispiel: Carapaxlänge des Springkrebses
- [Theorie](#page-17-0)  $\bigcirc$
- Dualität von Tests und Konfidenzintervallen
- Konfidenzintervalle für Wahrscheinlichkeiten
	- [Beispiel: Porzellankrebs](#page-49-0)
	- **[Theorie](#page-53-0)**  $\bullet$
	- [Beispiel: Porzellankrebs](#page-60-0)
	- [Beispiel: Stockente](#page-62-0)  $\bullet$
	- [Bessere Konfidenzintervalle](#page-67-0)
	- Grundsätzliches zur frequentistischen Statistik  $\bullet$
	- [Maximum-Likelihood-Schatzer](#page-103-0) ¨
- 3 [Bedingte Wahrscheinlichkeiten und die Bayes-Formel](#page-126-0)

イロトメ団トメモトメモト、モー

 $2Q$ 

- [Beispiel: Medizinischer Test](#page-127-0)
- [Das Ziegenproblem](#page-162-0)
- <span id="page-24-0"></span>**[Bayessche Statistik](#page-185-0)**

Die wechselseitige Beziehung zwischen Test und Konfidenzintervall untersuchen wir am Beispiel des folgenden Datensatzes:

**KEIN KARA KEIN EE HOROK** 

```
> X
 [1] 4.111007 5.023229 5.489230 4.456054 4.343212
 [5] 5.431928 3.944405 3.471677 4.337888 5.412292
> n \leq length(X)> m < - mean(X)> sem \leq sd(X)/sqrt(n)> t < -qt(0.025, n-1)> konf <- c(m-t*sem,m+t*sem)
> konf
[1] 4.100824 5.103360
```
K ロ > K @ > K 할 > K 할 > 1 할 : X 9 Q Q

[4.100824, 5.103360]

```
[4.100824, 5.103360]
```
 $>$  t.test(X, mu=4)

One Sample t-test

```
data: X
t = 2.7172, df = 9, p-value = 0.02372
alternative hypothesis: true mean is not equal to 4
95 percent confidence interval:
 4.100824 5.103360
sample estimates:
mean of x
```
**KOD KAD KED KED E VAN** 

4.602092

```
[4.100824, 5.103360]
```
 $>$  t.test $(X, mu=4)$ 

One Sample t-test

```
data: X
t = 2.7172, df = 9, p-value = 0.02372
alternative hypothesis: true mean is not equal to 4
95 percent confidence interval:
 4.100824 5.103360
sample estimates:
mean of x
 4.602092
```
Beachte: R gibt beim *t*-Test auch das Konfidenzintervall an!

**KOD KARD KED KE YA GAR** 

```
[4.100824, 5.103360]
```

```
> t.test(X, mu=4.1)
```

```
One Sample t-test
```

```
data: X
t = 2.2659, df = 9, p-value = 0.0497
alternative hypothesis: true mean is not equal to 4.1
95 percent confidence interval:
 4.100824 5.103360
sample estimates:
mean of x
 4.602092
```
Beachte: R gibt beim *t*-Test auch das Konfidenzintervall an!

**KOD KARD KED KED A GAA** 

```
[4.100824, 5.103360]
```

```
> t.test(X,mu=4.1009)
```

```
One Sample t-test
```

```
data: X
t = 2.2618, df = 9, p-value = 0.05003
alternative hypothesis: true mean is not equal to 4.1009
95 percent confidence interval:
 4.100824 5.103360
sample estimates:
mean of x
 4.602092
```
**KOD KARD KED KED A GAA** 

Beachte: R gibt beim *t*-Test auch das Konfidenzintervall an!

```
[4.100824, 5.103360]
```

```
> t.test(X, mu=5.1)
```
One Sample t-test

```
data: X
t = -2.247, df = 9, p-value = 0.05125
alternative hypothesis: true mean is not equal to 5.1
95 percent confidence interval:
 4.100824 5.103360
sample estimates:
mean of x
 4.602092
```
Beachte: R gibt beim *t*-Test auch das Konfidenzintervall an!

**KOD KARD KED KED A GAA** 

```
[4.100824, 5.103360]
```
> t.test(X,mu=5.1034)

```
One Sample t-test
```

```
data: X
t = -2.2623, df = 9, p-value = 0.04999
alternative hypothesis: true mean is not equal to 5.1034
95 percent confidence interval:
 4.100824 5.103360
sample estimates:
mean of x
 4.602092
```
**KOD KARD KED KED A GAA** 

Beachte: R gibt beim *t*-Test auch das Konfidenzintervall an!

**A DIA K F A A B A DIA A B A VION** 

## Dualität Tests  $\leftrightarrow$  Konfidenzintervalle

Ist [a, b] ein (1 –  $\alpha$ )-Konfidenzintervall für einen Parameter  $\theta$ , so erhält man einen Test mit Signifikanzniveau  $\alpha$ , wenn man die Nullhypothese  $\theta = x$  genau dann verwirft, wenn  $x \notin [a, b]$ .

## Dualität Tests  $\leftrightarrow$  Konfidenzintervalle

Ist [*a*, *b*] ein (1 –  $\alpha$ )-Konfidenzintervall für einen Parameter  $\theta$ , so erhält man einen Test mit Signifikanzniveau  $\alpha$ , wenn man die Nullhypothese  $\theta = x$  genau dann verwirft, wenn  $x \notin [a, b]$ .

Ist umgekehrt  $T_x$  ein Test mit Nullhypothese  $\theta = x$  und Signifikanzniveau  $\alpha$ , so bilden alle Werte x, für die die Nullhypothese  $\theta = x$  nicht verworfen wird, ein (1 –  $\alpha$ )-Konfidenzintervall für  $\theta$ .

**A DIA K F A A B A DIA A B A VION** 

Konfidenzintervalle sind auch und gerade dann hilfreich, wenn ein Test *keine* Signifikanz anzeigt.

K ロ ▶ K @ ▶ K 할 ▶ K 할 ▶ | 할 | © 9 Q @
Konfidenzintervalle sind auch und gerade dann hilfreich, wenn ein Test *keine* Signifikanz anzeigt.

Beispiel: Gibt es bei Steinläusen geschlechtsspezifische Unterschiede in der Körperlänge?

**KOD KARD KED KE YA GAR** 

Konfidenzintervalle sind auch und gerade dann hilfreich, wenn ein Test *keine* Signifikanz anzeigt.

Beispiel: Gibt es bei Steinläusen geschlechtsspezifische Unterschiede in der Körperlänge?

Datenlage: die Längen von 86 weiblichen (F) und 52 männlichen (M) Steinläusen.

**KOD KARD KED KE YA GAR** 

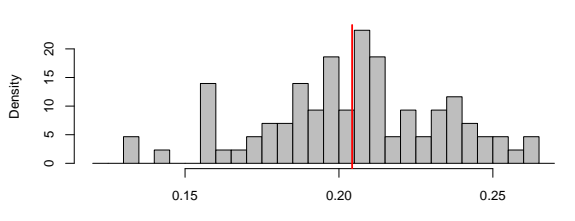

**86 female stone lice**

length [mm]

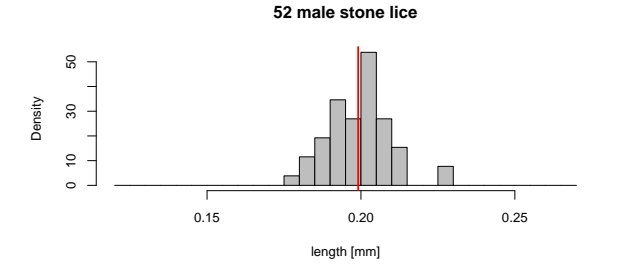

 $\leftarrow \Box \rightarrow \neg \leftarrow \Box \Box \rightarrow \neg \leftarrow \Box \rightarrow \neg \leftarrow \Box \rightarrow \neg \left$ 重  $\mathcal{O}\subseteq\mathcal{O}$  > t.test(F,M)

```
Welch Two Sample t-test
data: F and M
t = 0.7173, df = 122.625, p-value = 0.4746
alternative hypothesis: true difference in means is
                                     not equal to 0
95 percent confidence interval:
 -0.004477856 0.009567353
sample estimates:
mean of x mean of y
0.2018155 0.1992707
```
**KOD KAD KED KED E VAN** 

● Es gibt keinen Unterschied zwischen männlichen und weiblichen Steinläusen.

K ロ ▶ K @ ▶ K 할 ▶ K 할 ▶ | 할 | © 9 Q @

٠

o

٠

×

 $\bullet$ 

٠

● Es gibt keinen Unterschied zwischen männlichen und weiblichen Steinläusen.

イロト イ団 トイミト イミト ニヨー りんぺ

 $\bullet$ 

● Es gibt keinen Unterschied zwischen männlichen und weiblichen Steinläusen.

KED KAP KED KED E YORA

• Männliche und weibliche Steinläuse sind im Mittel gleich lang.

 $\bullet$ 

● Es gibt keinen Unterschied zwischen männlichen und weiblichen Steinläusen.

K ロ ▶ K (日) X X B → K B → 2 B → 9 Q (2)

Männliche und weibliche Steinläuse sind im Mittel gleich lang.

- Es gibt keinen Unterschied zwischen männliche Steinläusen.
- che und weibliche Steinläuse sind im Mittel gleich lang.
- Die Daten zeigen keine signifikanten Unterschiede zwischen den mittleren Längen männlicher und weiblicher Steinläuse.

イロト イ団 トイミト イミト・ミニ りんぴ

- Es gibt keinen Unterschied zwischen männlicher Steinläusen.
- iche und weibliche Steinläuse sind im Mittel gleich lang.
- Die Daten zeigen keine signifikanten Unterschiede zwischen den mittleren Längen männlicher und weiblicher Steinläuse.  $\checkmark$

- Es gibt keinen Unterschied zwischen männlichen und weiblichen Steinläusen.
- Männliche und weibliche Steinläuse sind im Mittel gleich lang.
- Die Daten zeigen keine signifikanten Unterschiede zwischen den mittleren Längen männlicher und weiblicher Steinläuse.  $\checkmark$

**A DIA K F A A B A DIA A B A VION** 

● Der Konfidenzbereich für die Differenz zwischen der mittleren Länge der Weibchen und der Männchen ist [-0.0045,0.0096].

- Es gibt keinen Unterschied zwischen männlichen und weiblichen Steinläusen.
- Männliche und weibliche Steinläuse sind im Mittel gleich lang.
- Die Daten zeigen keine signifikanten Unterschiede zwischen den mittleren Längen männlicher und weiblicher Steinläuse.  $\checkmark$
- Der Konfidenzbereich für die Differenz zwischen der mittleren Länge der Weibchen und der Männchen ist [-0.0045,0.0096]√

**A DIA K F A A B A DIA A B A VION** 

# Inhalt

- Konfidenzintervalle für Erwartungswerte
	- Beispiel: Carapaxlänge des Springkrebses
	- [Theorie](#page-17-0)  $\bigcirc$
	- Dualität von Tests und Konfidenzintervallen
- Konfidenzintervalle für Wahrscheinlichkeiten
	- [Beispiel: Porzellankrebs](#page-49-0)
	- **•** [Theorie](#page-53-0)
	- [Beispiel: Porzellankrebs](#page-60-0)
	- **•** [Beispiel: Stockente](#page-62-0)
	- **[Bessere Konfidenzintervalle](#page-67-0)**
	- Grundsätzliches zur frequentistischen Statistik
	- Maximum-Likelihood-Schätzer
- 3 [Bedingte Wahrscheinlichkeiten und die Bayes-Formel](#page-126-0)

- [Beispiel: Medizinischer Test](#page-127-0)
- [Das Ziegenproblem](#page-162-0)
- <span id="page-48-0"></span>**[Bayessche Statistik](#page-185-0)**

イロト イ押 トイヨ トイヨ トーヨー

 $2Q$ 

# Inhalt

- Konfidenzintervalle für Erwartungswerte
	- Beispiel: Carapaxlänge des Springkrebses
	- [Theorie](#page-17-0)  $\bigcirc$
	- Dualität von Tests und Konfidenzintervallen

### Konfidenzintervalle für Wahrscheinlichkeiten

- [Beispiel: Porzellankrebs](#page-49-0)
- **[Theorie](#page-53-0)**  $\bullet$
- [Beispiel: Porzellankrebs](#page-60-0)
- [Beispiel: Stockente](#page-62-0)  $\bullet$
- [Bessere Konfidenzintervalle](#page-67-0)
- Grundsätzliches zur frequentistischen Statistik  $\bullet$
- [Maximum-Likelihood-Schatzer](#page-103-0) ¨
- 3 [Bedingte Wahrscheinlichkeiten und die Bayes-Formel](#page-126-0)
	- [Beispiel: Medizinischer Test](#page-127-0)
	- [Das Ziegenproblem](#page-162-0)
- <span id="page-49-0"></span>**[Bayessche Statistik](#page-185-0)**

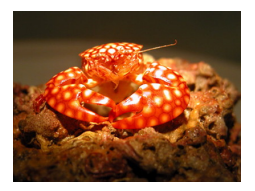

Familie: *Porcellanidae*

In einem Fang vom 21.02.1992 in der Helgoländer Tiefe Rinne waren 23 Weibchen und 30 Männchen (*Pisidiae longicornis*), d.h. der Männchenanteil in der Stichprobe war  $30/53 = 0.57$ .

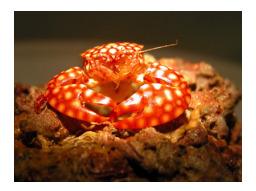

Familie: *Porcellanidae*

In einem Fang vom 21.02.1992 in der Helgoländer Tiefe Rinne waren 23 Weibchen und 30 Männchen (*Pisidiae longicornis*), d.h. der Männchenanteil in der Stichprobe war  $30/53 = 0.57$ .

Was sagt uns dies über den Männchenanteil in der Population?

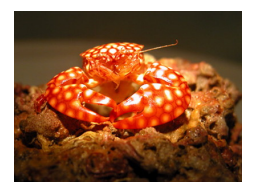

Familie: *Porcellanidae*

In einem Fang vom 21.02.1992 in der Helgoländer Tiefe Rinne waren 23 Weibchen und 30 Männchen (*Pisidiae longicornis*), d.h. der Männchenanteil in der Stichprobe war  $30/53 = 0.57$ .

> Was sagt uns dies über den Männchenanteil in der Population?

Was ist ein 95%-Konfidenzintervall für den Männchenanteil in der Population? (0,57 $\pm$ ??)

# Inhalt

- Konfidenzintervalle für Erwartungswerte
	- Beispiel: Carapaxlänge des Springkrebses
	- [Theorie](#page-17-0)  $\bullet$
	- Dualität von Tests und Konfidenzintervallen

### Konfidenzintervalle für Wahrscheinlichkeiten

- [Beispiel: Porzellankrebs](#page-49-0)  $\circ$
- **•** [Theorie](#page-53-0)
- [Beispiel: Porzellankrebs](#page-60-0)
- [Beispiel: Stockente](#page-62-0)  $\bullet$
- [Bessere Konfidenzintervalle](#page-67-0)
- Grundsätzliches zur frequentistischen Statistik  $\bullet$
- [Maximum-Likelihood-Schatzer](#page-103-0) ¨
- 3 [Bedingte Wahrscheinlichkeiten und die Bayes-Formel](#page-126-0)

イロト イ押 トイヨ トイヨ トーヨー

 $2Q$ 

- [Beispiel: Medizinischer Test](#page-127-0)
- [Das Ziegenproblem](#page-162-0)
- <span id="page-53-0"></span>**[Bayessche Statistik](#page-185-0)**

> Der offensichtliche Schätzer ist die relative Häufigkeit  $\widehat{\rho} := \frac{\lambda}{n}$ in der Stichprobe.

> > **KORKARA KERKER DI VOOR**

> Der offensichtliche Schätzer ist die relative Häufigkeit  $\widehat{\rho} := \frac{\lambda}{n}$ in der Stichprobe.

Frage: Wie verläßlich ist die Schätzung?

> Der offensichtliche Schätzer ist die relative Häufigkeit  $\widehat{\rho} := \frac{\lambda}{n}$ in der Stichprobe.

Frage: Wie verläßlich ist die Schätzung?

Gewünscht: Ein in Abhängigkeit von den Beobachtungen konstruiertes (und möglichst kurzes) Intervall  $[\hat{\rho}_{\mu}, \hat{\rho}_{o}]$ mit der Eigenschaft

$$
\text{Pr}_{p}\left( \left[ \widehat{\boldsymbol{p}}_{u}, \widehat{\boldsymbol{p}}_{o} \right] \text{ überdeckt } p \right) \geq 1 - \alpha
$$

für *jede Wahl* von *p*.

**A DIA K F A A B A DIA A B A VION** 

#### Lösungsweg:

#### Für gegebenes  $p$  ist  $X$  Binomial( $n, p$ )-verteilt,  $E[X] = np$ ,  $Var[X] = np(1 - p)$ .

**KOD KAD KED KED E VAN** 

#### Lösungsweg:

 Für gegebenes 
$$
p
$$
 ist  $X$  Binomial $(n, p)$ -verteilt,

\n $E[X] = np$ ,  $Var[X] = np(1 - p)$ .

Wir wissen: Der Schätzer  $\hat{\rho}$  ist (in etwa) normalverteilt mit Erwartungswert  $p$  und Standardabweichung  $\sqrt{p(1-p)/n}$ .

#### Lösung:

Sei  $\hat{\rho}$  die relative Häufigkeit in der Stichprobe der Länge *n*. Das 95%-Konfidenzintervall ist

$$
\left[\ \widehat{\rho}-1.96*\sqrt{\widehat{\rho}(1-\widehat{\rho})/n},\widehat{\rho}+1.96*\sqrt{\widehat{\rho}(1-\widehat{\rho})/n}\ \right]
$$

**A DIA K F A A B A DIA A B A VION** 

イロト イ押 トイヨ トイヨ トーヨー

 $2Q$ 

# Inhalt

- Konfidenzintervalle für Erwartungswerte
	- Beispiel: Carapaxlänge des Springkrebses
	- [Theorie](#page-17-0)  $\bigcirc$
	- Dualität von Tests und Konfidenzintervallen

### Konfidenzintervalle für Wahrscheinlichkeiten

- [Beispiel: Porzellankrebs](#page-49-0)
- **•** [Theorie](#page-53-0)
- [Beispiel: Porzellankrebs](#page-60-0) ۰
- [Beispiel: Stockente](#page-62-0)  $\bullet$
- [Bessere Konfidenzintervalle](#page-67-0)
- Grundsätzliches zur frequentistischen Statistik  $\bullet$
- [Maximum-Likelihood-Schatzer](#page-103-0) ¨
- 3 [Bedingte Wahrscheinlichkeiten und die Bayes-Formel](#page-126-0)
	- [Beispiel: Medizinischer Test](#page-127-0)
	- [Das Ziegenproblem](#page-162-0)
- <span id="page-60-0"></span>**[Bayessche Statistik](#page-185-0)**

### Männchenanteil beim Porzellankrebs

Setzt man die Zahlenwerte  $n = 53$ ,  $\hat{p} = 0.566$ , und  $\sqrt{\hat{p}(1-\hat{p})/n}$  = 0.0681 in

$$
\left\lceil\,\widehat{p}-1.96*\sqrt{\widehat{p}(1-\widehat{p})/n}, \widehat{p}+1.96*\sqrt{\widehat{p}(1-\widehat{p})/n}\,\right\rceil
$$

ein, so erhält man das Konfidenzintervall

 $[0.433, 0.699] = 0.566 \pm 0.133$ 

für den wahren Männchenanteil zum Irrtumsniveau  $5\%$ .

**A DIA K F A A B A DIA A B A VION** 

イロト イ押 トイヨ トイヨ トーヨー

 $2Q$ 

# Inhalt

- Konfidenzintervalle für Erwartungswerte
	- Beispiel: Carapaxlänge des Springkrebses
	- [Theorie](#page-17-0)  $\bigcirc$
	- Dualität von Tests und Konfidenzintervallen

### Konfidenzintervalle für Wahrscheinlichkeiten

- [Beispiel: Porzellankrebs](#page-49-0)
- **[Theorie](#page-53-0)**  $\bullet$
- [Beispiel: Porzellankrebs](#page-60-0)
- **•** [Beispiel: Stockente](#page-62-0)
- [Bessere Konfidenzintervalle](#page-67-0)
- Grundsätzliches zur frequentistischen Statistik
- [Maximum-Likelihood-Schatzer](#page-103-0) ¨
- 3 [Bedingte Wahrscheinlichkeiten und die Bayes-Formel](#page-126-0)
	- [Beispiel: Medizinischer Test](#page-127-0)
	- [Das Ziegenproblem](#page-162-0)
- <span id="page-62-0"></span>**[Bayessche Statistik](#page-185-0)**

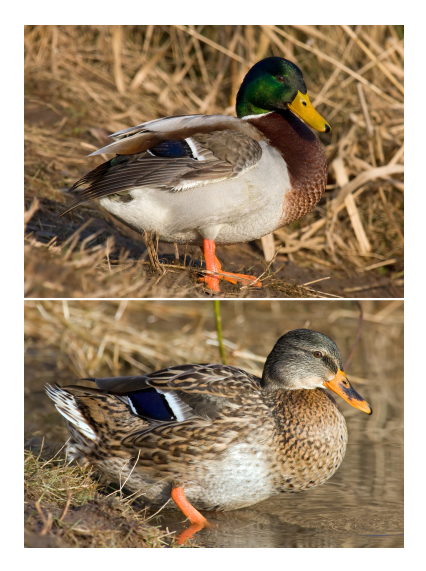

*Anas platyrhynchos* Stockente (engl. mallard)

←ロト ←*団* ト ← ミト ← ミト … 差

 $2Q$ 

Füchse jagen Stockenten. Durch ihre auffällige Färbung sind dabei Männchen leichter zu erspähen. Hat dies einen Einfluss auf das Geschlechterverhaltnis bei amerikanischen Stockenten? ¨

**KOD KARD KED KE YA GAR** 

Füchse jagen Stockenten. Durch ihre auffällige Färbung sind dabei Männchen leichter zu erspähen. Hat dies einen Einfluss auf das Geschlechterverhaltnis bei amerikanischen Stockenten? ¨

Daten: Stichprobe der Länge  $n = 2200$ . Relative Häufigkeit der Männchen war 0.564.

Daten aus:

Johnson, Sargeant (1977) Impact of red fox predation on the sex ratio of prairie mallards

**KOD KOD KED KED E VOLC** 

*United States fish & wild life service*

Setzt man die Zahlenwerte *n* = 2200,  $\hat{\rho}$  = 0.564, und<br>  $\hat{\rho}(1-\hat{\rho})/\hat{p}$  = 0.011 in  $\sqrt{\hat{p}(1-\hat{p})/n} = 0.011$  in

$$
\left[\widehat{\rho}-1.96*\sqrt{\widehat{\rho}(1-\widehat{\rho})/n},\widehat{\rho}+1.96*\sqrt{\widehat{\rho}(1-\widehat{\rho})/n}\right]
$$

ein, so erhält man das Konfidenzintervall

 $\big[0.543, 0.585\big] = 0.564 \pm 0.021$ 

für den wahren Männchenanteil zum Irrtumsniveau 5%.

**KORKARA KERKER DI VOOR** 

# Inhalt

- Konfidenzintervalle für Erwartungswerte
	- Beispiel: Carapaxlänge des Springkrebses
- [Theorie](#page-17-0)  $\bigcirc$
- Dualität von Tests und Konfidenzintervallen

#### Konfidenzintervalle für Wahrscheinlichkeiten

- [Beispiel: Porzellankrebs](#page-49-0)
- **•** [Theorie](#page-53-0)
- [Beispiel: Porzellankrebs](#page-60-0)
- [Beispiel: Stockente](#page-62-0)  $\bullet$

#### **• [Bessere Konfidenzintervalle](#page-67-0)**

- Grundsätzliches zur frequentistischen Statistik
- [Maximum-Likelihood-Schatzer](#page-103-0) ¨
- 3 [Bedingte Wahrscheinlichkeiten und die Bayes-Formel](#page-126-0)
	- [Beispiel: Medizinischer Test](#page-127-0)
	- [Das Ziegenproblem](#page-162-0)
- <span id="page-67-0"></span>**[Bayessche Statistik](#page-185-0)**

 $2Q$ 

$$
\left[\widehat{\rho}-1.96\cdot\sqrt{\widehat{\rho}\cdot(1-\widehat{\rho})/n},\ \widehat{\rho}+1.96\cdot\sqrt{\widehat{\rho}\cdot(1-\widehat{\rho})/n}\right]
$$

K ロ ▶ K @ ▶ K 할 ▶ K 할 ▶ | 할 | © 9 Q @

nennt man auch Wald-Konfidenzintervall.

$$
\left[\widehat{\rho}-1.96\cdot\sqrt{\widehat{\rho}\cdot(1-\widehat{\rho})/n} \;,\; \widehat{\rho}+1.96\cdot\sqrt{\widehat{\rho}\cdot(1-\widehat{\rho})/n}\right]
$$

nennt man auch Wald-Konfidenzintervall.

Es sollte gelten: Das Konfidenzintervall überdeckt (d.h. enthält) den wahren Parameterwert mit einer Wahrscheinlichkeit von mindestens 95%.

**KOD KOD KED KED E VOLC** 

$$
\left[\widehat{\rho}-1.96\cdot\sqrt{\widehat{\rho}\cdot(1-\widehat{\rho})/n} \;,\; \widehat{\rho}+1.96\cdot\sqrt{\widehat{\rho}\cdot(1-\widehat{\rho})/n}\right]
$$

nennt man auch Wald-Konfidenzintervall.

Es sollte gelten: Das Konfidenzintervall überdeckt (d.h. enthält) den wahren Parameterwert mit einer Wahrscheinlichkeit von mindestens 95%.

Diese *Überdeckungswahrscheinlichkeit* kann man berechnen, und das tun wir nun für  $n = 10$  mit Werten für  $p$  zwischen 0 und 1.

$$
\left[\widehat{\rho}-1.96\cdot\sqrt{\widehat{\rho}\cdot(1-\widehat{\rho})/n} \;,\; \widehat{\rho}+1.96\cdot\sqrt{\widehat{\rho}\cdot(1-\widehat{\rho})/n}\right]
$$

nennt man auch Wald-Konfidenzintervall.

Es sollte gelten: Das Konfidenzintervall überdeckt (d.h. enthält) den wahren Parameterwert mit einer Wahrscheinlichkeit von mindestens 95%.

Diese *Überdeckungswahrscheinlichkeit* kann man berechnen, und das tun wir nun für  $n = 10$  mit Werten für  $p$  zwischen 0 und 1.

Genauer: Wir zeichnen die Funktion

$$
\rho \mapsto \Pr \left( \rho \in \left[ \widehat{\rho} - 1.96 \cdot \sqrt{\widehat{\rho} \cdot (1-\widehat{\rho})/n} ~,~ \widehat{\rho} + 1.96 \cdot \sqrt{\widehat{\rho} \cdot (1-\widehat{\rho})/n} \right] \right)
$$

wobei  $\hat{p} = X/n$  und *X* binomialverteilt ist mit Versuchslänge *n* und Erfolgswahrscheinlichkeit *p* .
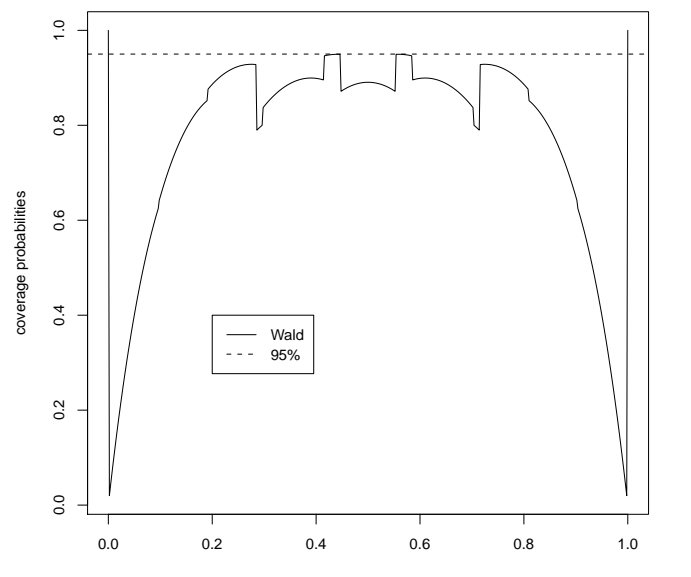

**coverage probs of confidence intervals for p with n=10**

イロトメ 倒 トメ きょくきょう

 $\equiv$  990

Grund: Angenommen,  $p = 0.1$ . Dann ist  $K = 0$  relativ wahrscheinlich.

**KOD KARD KED KED A GAA** 

Grund: Angenommen,  $p = 0.1$ . Dann ist  $K = 0$  relativ wahrscheinlich. Wir schätzen dann  $\hat{p} = K/n = 0/n = 0$  und  $\hat{p} \cdot (1 - \hat{p})/n = 0$ .

Grund: Angenommen,  $p = 0.1$ . Dann ist  $K = 0$  relativ wahrscheinlich. Wir schätzen dann  $\hat{p} = K/n = 0/n = 0$  und  $\hat{p} \cdot (1 - \hat{p})/n = 0$ . Somit wird das Wald-Konfidenzintervall in etwa [0, 0] sein und folglich das wahre  $p = 0.1$  nicht enthalten.

Grund: Angenommen,  $p = 0.1$ . Dann ist  $K = 0$  relativ wahrscheinlich. Wir schätzen dann  $\hat{p} = K/n = 0/n = 0$  und  $\hat{p} \cdot (1 - \hat{p})/n = 0$ . Somit wird das Wald-Konfidenzintervall in etwa [0, 0] sein und folglich das wahre  $p = 0.1$  nicht enthalten.

Es gibt noch mehrere weitere Möglichkeiten, Konfidenzintervalle für das *p* einer binomialverteilten Zufallsvariablen vorzuschlagen. Einige sind in dem R-Befehl binconf aus dem Paket Hmisc implementiert.

Grund: Angenommen,  $p = 0.1$ . Dann ist  $K = 0$  relativ wahrscheinlich. Wir schätzen dann  $\hat{p} = K/n = 0/n = 0$  und  $\hat{p} \cdot (1 - \hat{p})/n = 0$ . Somit wird das Wald-Konfidenzintervall in etwa [0, 0] sein und folglich das wahre  $p = 0.1$  nicht enthalten.

Es gibt noch mehrere weitere Möglichkeiten, Konfidenzintervalle für das *p* einer binomialverteilten Zufallsvariablen vorzuschlagen. Einige sind in dem R-Befehl binconf aus dem Paket Hmisc implementiert.

Ein Beispiel ist die Methode von Wilson, die wir hier nicht im Detail ergründen aber mit dem Wald-Konfidenzintervall vergleichen wollen. (Sie wird standard-mäßig vom R-Befehl binconf verwendet).

Zur Erinnerung: Konfidenzintervalle sind zufällig, da sie von den Daten abhängen.

K ロ > K 御 > K 聖 > K 聖 > 「聖 → の Q Q Q

Zur Erinnerung: Konfidenzintervalle sind zufällig, da sie von den Daten abhängen.

KEL KALLA BIKA BIKA KA

Eine ideale Methode zum Erzeugen von 95%-Konfidenzintervallen sollte mit Wahrscheinlichkeit 95% ein Intervall ausgeben, das den wahren Parameterwert überdeckt (d.h. enthält).

Zur Erinnerung: Konfidenzintervalle sind zufällig, da sie von den Daten abhängen.

Eine ideale Methode zum Erzeugen von 95%-Konfidenzintervallen sollte mit Wahrscheinlichkeit 95% ein Intervall ausgeben, das den wahren Parameterwert überdeckt (d.h. enthält).

Diese *Überdeckungswahrscheinlichkeit* kann man berechnen, und das tun wir nun für die zwei genannten Methoden für  $n = 10$  für alle  $p$ zwischen 0 und 1.

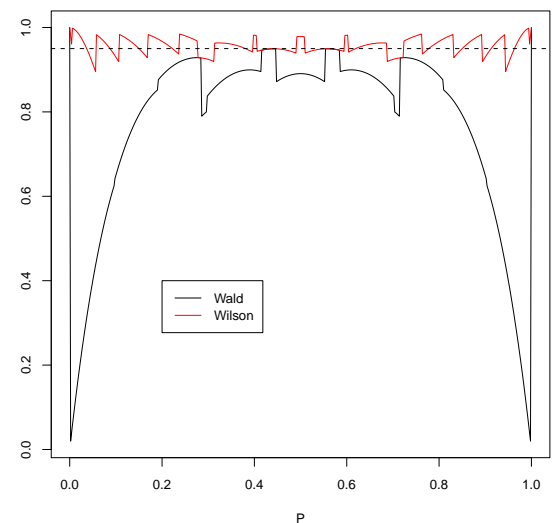

**coverage probs of confidence intervals for p with n=10**

イロト イ部 トイモトイモト 重  $2Q$ 

K ロ ▶ K @ ▶ K 할 ▶ K 할 ▶ ... 할 → 9 Q Q\*

Grund: Angenommen,  $p = 0.1$ . Dann ist  $K = 0$  relativ wahrscheinlich.

Grund: Angenommen,  $p = 0.1$ . Dann ist  $K = 0$  relativ wahrscheinlich. Wir schätzen dann  $\hat{p} = K/n = 0/n = 0$  und  $\hat{p} \cdot (1 - \hat{p})/n \approx 0$ .

Grund: Angenommen,  $p = 0.1$ . Dann ist  $K = 0$  relativ wahrscheinlich. Wir schätzen dann  $\hat{\rho} = K/n = 0/n = 0$  und  $\hat{\rho} \cdot (1 - \hat{\rho})/n \approx 0$ . Somit wird das Wald-Konfidenzintervall in etwa [0, 0] sein und folglich das wahre  $p = 0.1$  nicht enthalten.

Grund: Angenommen,  $p = 0.1$ . Dann ist  $K = 0$  relativ wahrscheinlich. Wir schätzen dann  $\hat{\rho} = K/n = 0/n = 0$  und  $\hat{\rho} \cdot (1 - \hat{\rho})/n \approx 0$ . Somit wird das Wald-Konfidenzintervall in etwa [0, 0] sein und folglich das wahre  $p = 0.1$  nicht enthalten.

Ein einfacher Trick, das Problem zu lösen, besteht darin, das Konfidenzintervall so zu berechnen, als wäre nicht K sondern  $K + 1$ beobachtet worden (um  $\hat{p} = 0$  im Fall  $K = 0$  zu vermeiden) und als wäre die Gesamtzahl nicht *n* sondern  $n + 2$  (um  $\hat{p} = 1$  im Fall  $K = n$ zu vermeiden).

**KORKARA CERRETA EL VIGO** 

**KOD KOD KED KED E VOLC** 

## Der "k+1, n+2"-Trick

Siehe S. 121 in

Götz Kersting, Anton Wakolbinger (2008) *Elementare Stochastik*, Birkhäuser, Basel.

Sind *k* Erfolge in *n* Versuchen beobachtet worden, so schätze die Erfolgswahrscheinlichkeit durch

$$
\widetilde{p}=(k+1)/(n+2)
$$

KEL KALLA BIKA BIKA KA

## Der "k+1, n+2"-Trick

Siehe S. 121 in

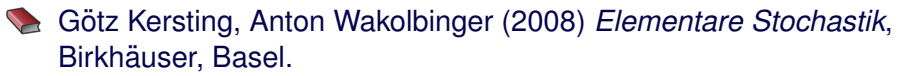

Sind *k* Erfolge in *n* Versuchen beobachtet worden, so schätze die Erfolgswahrscheinlichkeit durch

$$
\widetilde{\rho}=(k+1)/(n+2)
$$

dieses  $\tilde{p}$  verwenden wir dann im einfachen Wald-Konfidenzintervall

$$
\left[\widetilde{\rho}-1.96\cdot\sqrt{\widetilde{\rho}\cdot(1-\widetilde{\rho})/n} \;,\; \widetilde{\rho}+1.96\cdot\sqrt{\widetilde{\rho}\cdot(1-\widetilde{\rho})/n}\right]
$$

## Der "k+1, n+2"-Trick

Siehe S. 121 in

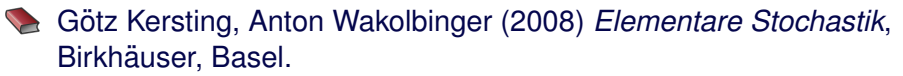

Sind *k* Erfolge in *n* Versuchen beobachtet worden, so schätze die Erfolgswahrscheinlichkeit durch

$$
\widetilde{\rho}=(k+1)/(n+2)
$$

dieses  $\tilde{p}$  verwenden wir dann im einfachen Wald-Konfidenzintervall

$$
\left[\widetilde{\rho}-1.96\cdot\sqrt{\widetilde{\rho}\cdot(1-\widetilde{\rho})/n} \;,\; \widetilde{\rho}+1.96\cdot\sqrt{\widetilde{\rho}\cdot(1-\widetilde{\rho})/n}\right]
$$

Das funktioniert erstaunlich gut, und zwar nicht nur für p in der Nähe von 0 oder 1.

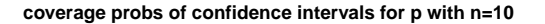

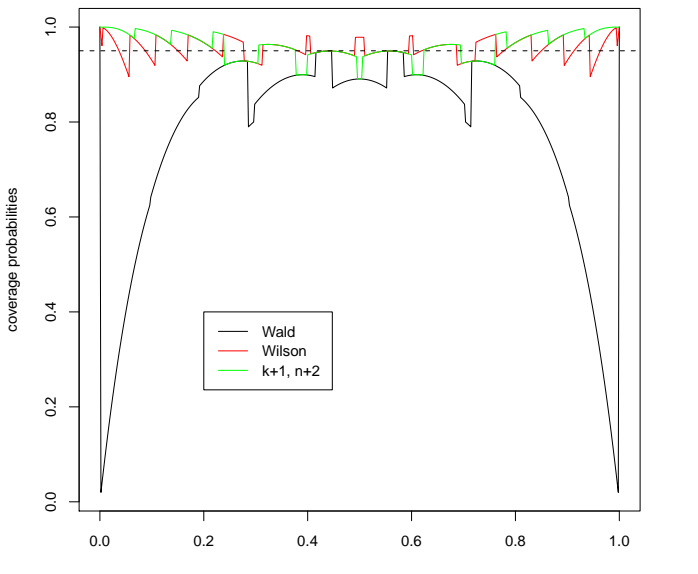

P

イロトメ 倒 トメ きょくきょう

ミー  $2Q$  **coverage probs of confidence intervals for p with n=100**

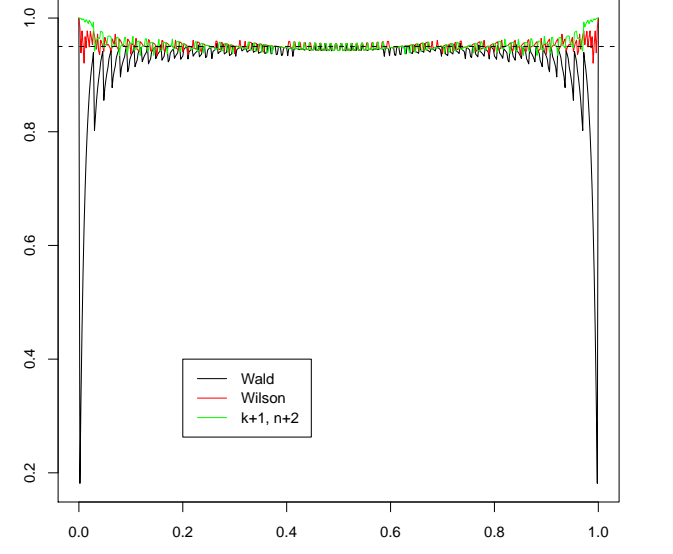

P

イロト イ団 トイ ミト イモト

ミー  $2Q$ 

coverage probabilities coverage probabilities

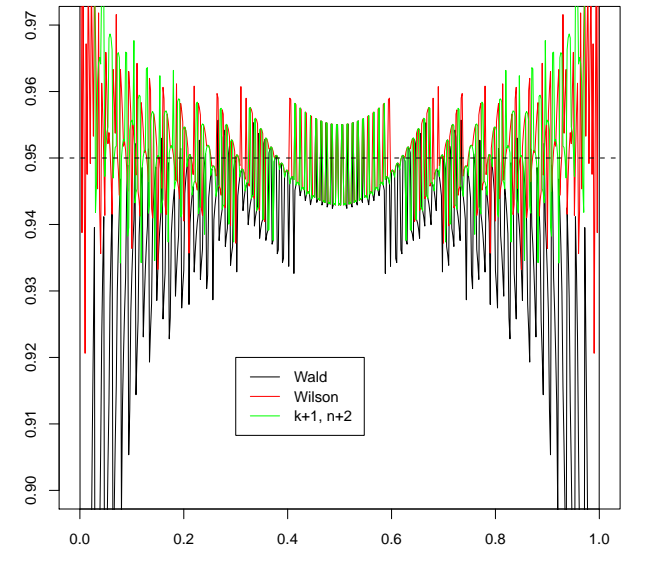

P

**K ロ ト K 伊 ト K** 

E

Þ

 $\epsilon$ 

Þ

 $2Q$ 

**coverage probs of confidence intervals for p with n=100**

Die Uberdeckungswahrscheinlichkeit hängt offensichtlich stark vom genauen Wert von *p* ab und liegt bei allen drei Methoden für bestimmte p auch mal unter 95%. Dafür kann sie gleich daneben für ein leicht verändertes p über 95% liegen.

Um ein deutlicheres Bild zu bekommen, glätten wir die Kurven, indem wir jeweils über ein kleines Intervall von Werten für p mitteln.

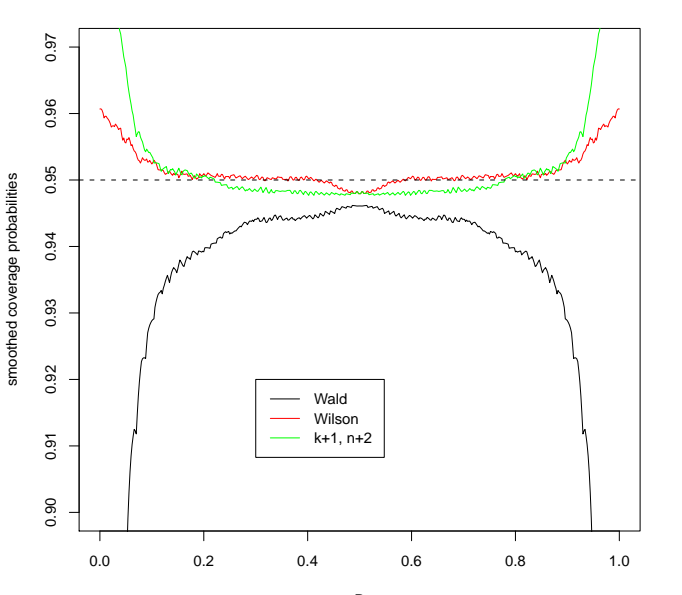

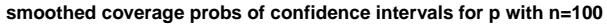

K ロ ▶ K 御 ▶ K 君 ▶ K 君 ▶

重

 $2Q$ 

Wir sehen also, dass die Wilson-Methode und

die "k+1, n+2"-Wald-Methode sowohl bei *n* = 10 als auch bei *n* = 100 deutlich zuverlässigere Konfidenzintervalle liefern als die einfache Wald-Methode. Das gilt insbesondere für p, die nahe bei 0 oder nahe bei 1 liegen.

**A DIA K F A A B A DIA A B A VION** 

Wir werden bei der Bayesschen Statistik noch einmal auf den "k+1, n+2"-Trick zurückkommen.

# Inhalt

- Konfidenzintervalle für Erwartungswerte
	- Beispiel: Carapaxlänge des Springkrebses
	- [Theorie](#page-17-0)  $\bigcirc$
	- Dualität von Tests und Konfidenzintervallen

#### Konfidenzintervalle für Wahrscheinlichkeiten

- [Beispiel: Porzellankrebs](#page-49-0)
- **[Theorie](#page-53-0)**  $\bullet$
- [Beispiel: Porzellankrebs](#page-60-0)
- [Beispiel: Stockente](#page-62-0)  $\bullet$
- [Bessere Konfidenzintervalle](#page-67-0)
- Grundsätzliches zur frequentistischen Statistik
- [Maximum-Likelihood-Schatzer](#page-103-0) ¨
- 3 [Bedingte Wahrscheinlichkeiten und die Bayes-Formel](#page-126-0)

イロト イ押 トイヨ トイヨ トーヨー

 $2Q$ 

- [Beispiel: Medizinischer Test](#page-127-0)
- [Das Ziegenproblem](#page-162-0)
- <span id="page-97-0"></span>**[Bayessche Statistik](#page-185-0)**

K ロ ▶ K @ ▶ K 할 ▶ K 할 ▶ .. 할 .. 9 Q Q\*

• Parameter sind unbekannt aber nicht zufällig.

- Parameter sind unbekannt aber nicht zufällig.
- Daten hängen von den Parametern und vom Zufall ab (gemäß Modellannahmen).

K ロ ▶ K @ ▶ K 할 > K 할 > 1 할 > 9 Q Q\*

- Parameter sind unbekannt aber nicht zufällig.
- Daten hängen von den Parametern und vom Zufall ab (gemäß Modellannahmen).
- **•** frequentistischer Wahrscheinlichkeitsbegriff: Wenn ein Ereignis eine Wahrscheinlichkeit *p* hat, dann bedeutet das, dass es auf lange Sicht im Anteil *p* aller Fälle eintritt.

- Parameter sind unbekannt aber nicht zufällig.
- Daten hängen von den Parametern und vom Zufall ab (gemäß Modellannahmen).
- **•** frequentistischer Wahrscheinlichkeitsbegriff: Wenn ein Ereignis eine Wahrscheinlichkeit *p* hat, dann bedeutet das, dass es auf lange Sicht im Anteil *p* aller Fälle eintritt.
- Wenn ich meine Tests mit Signifikanzniveau  $\alpha$  durchführe, verwerfe ich die Nullhypothese zu Unrecht nur in einem Anteil  $\alpha$ der Fälle. (auf lange Sicht)

- Parameter sind unbekannt aber nicht zufällig.
- Daten hängen von den Parametern und vom Zufall ab (gemäß Modellannahmen).
- **•** frequentistischer Wahrscheinlichkeitsbegriff: Wenn ein Ereignis eine Wahrscheinlichkeit *p* hat, dann bedeutet das, dass es auf lange Sicht im Anteil *p* aller Fälle eintritt.
- Wenn ich meine Tests mit Signifikanzniveau  $\alpha$  durchführe, verwerfe ich die Nullhypothese zu Unrecht nur in einem Anteil  $\alpha$ der Fälle. (auf lange Sicht)
- Wenn ich 95%-Konfidenzintervalle angebe, enthalten 95% meiner Konfidenzintervalle den tatsachlichen Parameterwert. (auf ¨ lange Sicht)

## Inhalt

- Konfidenzintervalle für Erwartungswerte
	- Beispiel: Carapaxlänge des Springkrebses
	- [Theorie](#page-17-0)  $\bigcirc$
	- Dualität von Tests und Konfidenzintervallen

#### Konfidenzintervalle für Wahrscheinlichkeiten

- [Beispiel: Porzellankrebs](#page-49-0)
- **[Theorie](#page-53-0)**  $\bullet$
- [Beispiel: Porzellankrebs](#page-60-0)
- [Beispiel: Stockente](#page-62-0)  $\bullet$
- [Bessere Konfidenzintervalle](#page-67-0)
- Grundsätzliches zur frequentistischen Statistik
- Maximum-Likelihood-Schätzer
- 3 [Bedingte Wahrscheinlichkeiten und die Bayes-Formel](#page-126-0)

イロト イ押 トイヨ トイヨ トーヨー

 $2Q$ 

- [Beispiel: Medizinischer Test](#page-127-0)
- [Das Ziegenproblem](#page-162-0)
- <span id="page-103-0"></span>**[Bayessche Statistik](#page-185-0)**

● Auch wenn es allgemein sinnvoll ist, Konfidenzintervalle für Parameterschätzungen anzugeben, möchte man manchmal einen einzelnen Schätzwert für einen Parameter angeben, und die frequentistische Statistik hat auch hierfür eine bevorzugte Methode, die *Maximum-Likelihood*-Schatzung (kurz ML). ¨

- Auch wenn es allgemein sinnvoll ist, Konfidenzintervalle für Parameterschätzungen anzugeben, möchte man manchmal einen einzelnen Schätzwert für einen Parameter angeben, und die frequentistische Statistik hat auch hierfür eine bevorzugte Methode, die *Maximum-Likelihood*-Schatzung (kurz ML). ¨
- Es ist sinnlos, nach dem "wahrscheinlichsten" Parameterwert zu fragen, denn Parameter sind (aus Sicht der frequentistischen Statistik) nicht zufällig und haben daher auch keine Wahrscheinlichkeit.

**KOD KARD KED KED A GAA** 

- Auch wenn es allgemein sinnvoll ist, Konfidenzintervalle für Parameterschätzungen anzugeben, möchte man manchmal einen einzelnen Schätzwert für einen Parameter angeben, und die frequentistische Statistik hat auch hierfür eine bevorzugte Methode, die *Maximum-Likelihood*-Schatzung (kurz ML). ¨
- Es ist sinnlos, nach dem "wahrscheinlichsten" Parameterwert zu fragen, denn Parameter sind (aus Sicht der frequentistischen Statistik) nicht zufällig und haben daher auch keine Wahrscheinlichkeit.
- Statt dessen sucht man den Parameterwert, der die Daten am wahrscheinlichsten macht. Die *Likelihood* eines Werts *x* für einen Parameter  $\theta$  ist die Wahrscheinlichkeit der beobachteten Daten *D*, falls  $\theta = x$  gilt:

$$
L_D(x):=\mathsf{Pr}_{\theta=x}(D)
$$

**•** Die *Likelihood* eines Werts *x* für einen Parameter θ ist die Wahrscheinlichkeit der beobachteten Daten *D*, falls  $\theta = x$  gilt:

$$
L_D(x):=\mathsf{Pr}_{\theta=x}(D)
$$

イロト イ団 トイミト イミト ニヨー りんぺ
**•** Die Likelihood eines Werts *x* für einen Parameter θ ist die Wahrscheinlichkeit der beobachteten Daten *D*, falls  $\theta = x$  gilt:

$$
L_D(x):=\mathsf{Pr}_{\theta=x}(D)
$$

● Der *Maximum-Likelihood-Schätzer* (ML-Schätzer) ist der Parameterwert  $\hat{\theta}$ , für den die Funktion  $L_D$  maximal wird:

$$
\widehat{\theta} = \arg\max_{x} L_D(x)
$$

**KORKARA KERKER DI VOOR** 

also dasjenige x, für das  $L_D(x)$  maximal wird

**KOD KARD KED KE YA GAR** 

Naheliegender Schätzer  $\tilde{p} = 7/100$ 

Naheliegender Schätzer  $\tilde{p} = 7/100$ 

ML-Schätzer: Modelliere die Anzahl *K* der beobachteten Mutationen als binomialverteilt mit *n* = 100 und unbekanntem *p*.

Naheliegender Schätzer  $\tilde{p} = 7/100$ 

ML-Schätzer: Modelliere die Anzahl *K* der beobachteten Mutationen als binomialverteilt mit  $n = 100$  und unbekanntem  $p$ . Dann gilt

$$
L(p) = Pr_p(K=7)
$$

Naheliegender Schätzer  $\tilde{p} = 7/100$ 

ML-Schätzer: Modelliere die Anzahl *K* der beobachteten Mutationen als binomialverteilt mit  $n = 100$  und unbekanntem  $p$ . Dann gilt

$$
L(p) = Pr_p(K = 7) = {100 \choose 7} p^7 \cdot (1-p)^{93}
$$

Naheliegender Schätzer  $\tilde{p} = 7/100$ 

ML-Schätzer: Modelliere die Anzahl *K* der beobachteten Mutationen als binomialverteilt mit  $n = 100$  und unbekanntem  $p$ . Dann gilt

$$
L(p) = Pr_p(K = 7) = {100 \choose 7} p^7 \cdot (1-p)^{93}
$$

**KOD KARD KED KE YA GAR** 

und

$$
\hat{p} = \arg \max_{p} \binom{100}{7} p^{7} \cdot (1-p)^{93}
$$

Naheliegender Schätzer  $\tilde{p} = 7/100$ 

ML-Schätzer: Modelliere die Anzahl *K* der beobachteten Mutationen als binomialverteilt mit  $n = 100$  und unbekanntem  $p$ . Dann gilt

$$
L(p) = Pr_p(K = 7) = {100 \choose 7} p^7 \cdot (1-p)^{93}
$$

und

$$
\widehat{p} = \arg \max_{p} \binom{100}{7} p^{7} \cdot (1-p)^{93} = \arg \max_{p} p^{7} \cdot (1-p)^{93}
$$

Naheliegender Schätzer  $\tilde{p} = 7/100$ 

ML-Schätzer: Modelliere die Anzahl *K* der beobachteten Mutationen als binomialverteilt mit  $n = 100$  und unbekanntem  $p$ . Dann gilt

$$
L(p) = Pr_p(K = 7) = {100 \choose 7} p^7 \cdot (1-p)^{93}
$$

und

$$
\widehat{p} = \arg \max_{p} \binom{100}{7} p^{7} \cdot (1-p)^{93} = \arg \max_{p} p^{7} \cdot (1-p)^{93}
$$
  
= 
$$
\arg \max_{p} \log \left( p^{7} \cdot (1-p)^{93} \right)
$$

K ロ ▶ K @ ▶ K 할 > K 할 > 1 할 > 9 Q Q\*

Gesucht ist also die Maximalstelle von

$$
f(p) := \log\left(p^7 \cdot (1-p)^{93}\right)
$$

$$
f(p) := \log\left(p^7 \cdot (1-p)^{93}\right) \ = \ 7 \cdot \log(p) + 93 \cdot \log(1-p).
$$

K ロ ▶ K @ ▶ K 할 > K 할 > 1 할 > 9 Q Q\*

$$
f(p) := \log\left(p^7 \cdot (1-p)^{93}\right) \ = \ 7 \cdot \log(p) + 93 \cdot \log(1-p).
$$

K ロ ▶ K @ ▶ K 할 > K 할 > 1 할 > 9 Q Q\*

Wir finden Sie wie üblich durch Nullsetzen der Ableitung:

 $0 = f'(p)$ 

$$
f(p) := \log\left(p^7 \cdot (1-p)^{93}\right) = 7 \cdot \log(p) + 93 \cdot \log(1-p).
$$

Wir finden Sie wie üblich durch Nullsetzen der Ableitung:

$$
0 = f'(p) = 7 \cdot \frac{1}{p} + 93 \frac{1}{1-p} \cdot (-1)
$$

K ロ ▶ K @ ▶ K 할 > K 할 > 1 할 > 9 Q Q\*

(dabei hilft es, zu wissen dass  $log'(x) = 1/x$ .)

$$
f(p) := \log (p^7 \cdot (1-p)^{93}) = 7 \cdot \log(p) + 93 \cdot \log(1-p).
$$

Wir finden Sie wie üblich durch Nullsetzen der Ableitung:

$$
0 = f'(p) = 7 \cdot \frac{1}{p} + 93 \frac{1}{1-p} \cdot (-1)
$$

(dabei hilft es, zu wissen dass  $log'(x) = 1/x$ .) Löst man die Gleichung nach p so erhält man:

$$
\widehat{\rho}=7/100
$$

K ロ ▶ K (日) X X B → K B → 2 B → 9 Q (2)

$$
f(p) := \log (p^7 \cdot (1-p)^{93}) = 7 \cdot \log(p) + 93 \cdot \log(1-p).
$$

Wir finden Sie wie üblich durch Nullsetzen der Ableitung:

$$
0 = f'(p) = 7 \cdot \frac{1}{p} + 93 \frac{1}{1-p} \cdot (-1)
$$

(dabei hilft es, zu wissen dass  $log'(x) = 1/x$ .) Löst man die Gleichung nach *p* so erhält man:

$$
\widehat{p}=7/100
$$

Wir haben also eine theoretische Begründung für den naheliegenden Schätzer  $\tilde{p}$  gefunden.

KEL KALLA BIKA BIKA KA

Der ML-Schätzer ist in vielen Fällen *konsistent*, d.h. wenn genügend viele Daten vorliegen und die Modellannahmen erfüllt sind, wird er den tatsächlichen Parameterwert finden.

Der ML-Schätzer ist in vielen Fällen konsistent, d.h. wenn genügend viele Daten vorliegen und die Modellannahmen erfüllt sind, wird er den tatsächlichen Parameterwert finden.

**KOD KARD KED KE YA GAR** 

Wenn eher wenig Daten vorhanden sind, ist manchmal ein anderer Schätzer zu bevorzugen.

Der ML-Schätzer ist in vielen Fällen konsistent, d.h. wenn genügend viele Daten vorliegen und die Modellannahmen erfullt sind, wird er den ¨ tatsächlichen Parameterwert finden.

Wenn eher wenig Daten vorhanden sind, ist manchmal ein anderer Schätzer zu bevorzugen.

Beispiel: ist *X*1, . . . , *X<sup>n</sup>* eine Stichprobe aus einer Normalverteilung, so ist  $\frac{1}{n}\sum_{i=1}^n(X_i-\bar{X})^2$  der ML-Schätzer für die Varianz  $\sigma^2$ . Meistens wird aber der Bias-korrigierte Schätzer  $\frac{1}{n-1}\sum_{i=1}^n (X_i - \bar{X})^2$  bevorzugt.

**KORKARA CERRETA EL VIGO** 

# Inhalt

- Konfidenzintervalle für Erwartungswerte
	- Beispiel: Carapaxlänge des Springkrebses
	- [Theorie](#page-17-0)  $\bigcirc$
	- Dualität von Tests und Konfidenzintervallen
- Konfidenzintervalle für Wahrscheinlichkeiten
	- [Beispiel: Porzellankrebs](#page-49-0)
	- **•** [Theorie](#page-53-0)
	- [Beispiel: Porzellankrebs](#page-60-0)
	- [Beispiel: Stockente](#page-62-0)  $\bullet$
	- [Bessere Konfidenzintervalle](#page-67-0)
	- Grundsätzliches zur frequentistischen Statistik
	- [Maximum-Likelihood-Schatzer](#page-103-0) ¨

3 [Bedingte Wahrscheinlichkeiten und die Bayes-Formel](#page-126-0)

- [Beispiel: Medizinischer Test](#page-127-0)
- **•** [Das Ziegenproblem](#page-162-0)
- <span id="page-126-0"></span>**[Bayessche Statistik](#page-185-0)**

イロト イ押 トイヨ トイヨ トーヨー

 $2Q$ 

## Inhalt

- Konfidenzintervalle für Erwartungswerte
	- Beispiel: Carapaxlänge des Springkrebses
	- [Theorie](#page-17-0)  $\bigcirc$
	- Dualität von Tests und Konfidenzintervallen
- Konfidenzintervalle für Wahrscheinlichkeiten
	- [Beispiel: Porzellankrebs](#page-49-0)
	- **[Theorie](#page-53-0)**  $\bullet$
	- [Beispiel: Porzellankrebs](#page-60-0)
	- [Beispiel: Stockente](#page-62-0)  $\bullet$
	- [Bessere Konfidenzintervalle](#page-67-0)
	- Grundsätzliches zur frequentistischen Statistik
	- [Maximum-Likelihood-Schatzer](#page-103-0) ¨

### 3 [Bedingte Wahrscheinlichkeiten und die Bayes-Formel](#page-126-0)

- [Beispiel: Medizinischer Test](#page-127-0)  $\bullet$
- [Das Ziegenproblem](#page-162-0)
- <span id="page-127-0"></span>**[Bayessche Statistik](#page-185-0)**

● 0.8% der 50-jährigen Frauen haben Brustkrebs.

<span id="page-128-0"></span><sup>1</sup>Hoffrage, U. & Gigerenzer, G. (1998). Using natural frequencies to improve diagnostic inferences. Academic Medicine[,](#page-129-0) **7[3](#page-128-0)**, [5](#page-127-0)3[8](#page-135-0)[-](#page-136-0)[5](#page-126-0)[4](#page-127-0)[0](#page-161-0)

- 0.8% der 50-jährigen Frauen haben Brustkrebs.
- Das Mammogramm erkennt Brustkrebs bei 90% der Erkrankten.  $\bullet$

<span id="page-129-0"></span><sup>1</sup>Hoffrage, U. & Gigerenzer, G. (1998). Using natural frequencies to **improve diagnostic inferences.** *Academic Medicine***[,](#page-130-0) <b>7[3](#page-128-0)**, [5](#page-127-0)3[8](#page-135-0)[-](#page-136-0)[5](#page-126-0)[4](#page-127-0)[0](#page-161-0) *agelerical* 

- 0.8% der 50-jährigen Frauen haben Brustkrebs.
- Das Mammogramm erkennt Brustkrebs bei 90% der Erkrankten.
- Das Mammogramm gibt bei 7% der Gesunden Fehlalarm.  $\bullet$

<span id="page-130-0"></span><sup>1</sup>Hoffrage, U. & Gigerenzer, G. (1998). Using natural frequencies to **improve diagnostic inferences.** *Academic Medicine***[,](#page-131-0) <b>7[3](#page-128-0)**, [5](#page-127-0)3[8](#page-135-0)[-](#page-136-0)[5](#page-126-0)[4](#page-127-0)[0](#page-161-0) *agelerical* 

- 0.8% der 50-jährigen Frauen haben Brustkrebs.
- Das Mammogramm erkennt Brustkrebs bei 90% der Erkrankten.
- Das Mammogramm gibt bei 7% der Gesunden Fehlalarm.

Bei einer Vorsorgeuntersuchung zeigt das Mammogramm Brustkrebs an. Wie hoch ist die Wahrscheinlichkeit, dass die Patientin tatsächlich Krebs hat?

<span id="page-131-0"></span><sup>1</sup>Hoffrage, U. & Gigerenzer, G. (1998). Using natural frequencies to **improve diagnostic inferences.** *Academic Medicine***[,](#page-132-0) <b>7[3](#page-128-0)**, [5](#page-127-0)3[8](#page-135-0)[-](#page-136-0)[5](#page-126-0)[4](#page-127-0)[0](#page-161-0) *agelerical* 

- 0.8% der 50-jährigen Frauen haben Brustkrebs.
- Das Mammogramm erkennt Brustkrebs bei 90% der Erkrankten.
- Das Mammogramm gibt bei 7% der Gesunden Fehlalarm.

Bei einer Vorsorgeuntersuchung zeigt das Mammogramm Brustkrebs an. Wie hoch ist die Wahrscheinlichkeit, dass die Patientin tatsächlich Krebs hat?

24 erfahrene Ärzte sollten diese Frage beantworten<sup>1</sup>.

<span id="page-132-0"></span><sup>&</sup>lt;sup>1</sup>Hoffrage, U. & Gigerenzer, G. (1998). Using natural frequencies to **improve diagnostic inferences.** *Academic Medicine***[,](#page-133-0) <b>7[3](#page-128-0)**, [5](#page-127-0)3[8](#page-135-0)[-](#page-136-0)[5](#page-126-0)[4](#page-127-0)[0](#page-161-0) *agelerical* 

- 0.8% der 50-jährigen Frauen haben Brustkrebs.
- Das Mammogramm erkennt Brustkrebs bei 90% der Erkrankten.
- Das Mammogramm gibt bei 7% der Gesunden Fehlalarm.

Bei einer Vorsorgeuntersuchung zeigt das Mammogramm Brustkrebs an. Wie hoch ist die Wahrscheinlichkeit, dass die Patientin tatsächlich Krebs hat?

24 erfahrene Ärzte sollten diese Frage beantworten<sup>1</sup>.

 $\bullet$  8 Arzte gaben an: 90%

<span id="page-133-0"></span><sup>&</sup>lt;sup>1</sup>Hoffrage, U. & Gigerenzer, G. (1998). Using natural frequencies to **improve diagnostic inferences.** *Academic Medicine***[,](#page-134-0) <b>7[3](#page-128-0)**, [5](#page-127-0)3[8](#page-135-0)[-](#page-136-0)[5](#page-126-0)[4](#page-127-0)[0](#page-161-0) *agelerical* 

- 0.8% der 50-jährigen Frauen haben Brustkrebs.
- Das Mammogramm erkennt Brustkrebs bei 90% der Erkrankten.
- Das Mammogramm gibt bei 7% der Gesunden Fehlalarm.

Bei einer Vorsorgeuntersuchung zeigt das Mammogramm Brustkrebs an. Wie hoch ist die Wahrscheinlichkeit, dass die Patientin tatsächlich Krebs hat?

24 erfahrene Ärzte sollten diese Frage beantworten<sup>1</sup>.

- $\bullet$  8 Arzte gaben an: 90%
- $\bullet$  8 Arzte gaben an: 50 bis 80%

<span id="page-134-0"></span><sup>1</sup>Hoffrage, U. & Gigerenzer, G. (1998). Using natural frequencies to **improve diagnostic inferences.** *Academic Medicine***[,](#page-135-0) <b>7[3](#page-128-0)**, [5](#page-127-0)3[8](#page-135-0)[-](#page-136-0)[5](#page-126-0)[4](#page-127-0)[0](#page-161-0) *agelerical* 

- 0.8% der 50-jährigen Frauen haben Brustkrebs.
- Das Mammogramm erkennt Brustkrebs bei 90% der Erkrankten.
- Das Mammogramm gibt bei 7% der Gesunden Fehlalarm.

Bei einer Vorsorgeuntersuchung zeigt das Mammogramm Brustkrebs an. Wie hoch ist die Wahrscheinlichkeit, dass die Patientin tatsächlich Krebs hat?

24 erfahrene Ärzte sollten diese Frage beantworten<sup>1</sup>.

- $\bullet$  8 Arzte gaben an: 90%
- $\bullet$  8 Arzte gaben an: 50 bis 80%
- 8 Ärzte gaben an: 10% oder weniger.

<span id="page-135-0"></span><sup>&</sup>lt;sup>1</sup>Hoffrage, U. & Gigerenzer, G. (1998). Using natural frequencies to **improve diagnostic inferences.** *Academic Medicine***[,](#page-136-0) <b>7[3](#page-128-0)**, [5](#page-127-0)3[8](#page-135-0)[-](#page-136-0)[5](#page-126-0)[4](#page-127-0)[0](#page-161-0) *agelerical* 

<span id="page-136-0"></span>Hier geht es um eine *bedingte Wahrscheinlichkeit*: Wie groß ist die *bedingte* Wahrscheinlichkeit, Krebs zu haben, *gegeben*, dass das Mammogramm dies anzeigt?

**KOD KOD KED KED E VOLC** 

Hier geht es um eine *bedingte Wahrscheinlichkeit*: Wie groß ist die *bedingte* Wahrscheinlichkeit, Krebs zu haben, *gegeben*, dass das Mammogramm dies anzeigt?

Bedingte Wahrscheinlichkeiten können wir mit der Bayes-Formel berechnen.

K ロ ▶ K @ ▶ K 할 ▶ K 할 ▶ | 할 | © 9 Q @

**KOD KOD KED KED E VOLC** 

#### *A*, *B* Ereignisse

Bedingte Wahrscheinlichkeit von *A*, gegeben *B* (sofern  $Pr(B) > 0$ ):

$$
\text{Pr}(A|B) = \frac{\text{Pr}(A \cap B)}{\text{Pr}(B)}
$$

(*A* ∩ *B*:= *A* und *B* treten beide ein) "gegeben *B*" bedeutet: wenn man schon weiß, dass *B* eintritt oder eingetreten ist

KEL KALLA BIKA BIKA KA

#### *A*, *B* Ereignisse

Bedingte Wahrscheinlichkeit von *A*, gegeben *B* (sofern  $Pr(B) > 0$ ):

$$
\text{Pr}(A|B) = \frac{\text{Pr}(A \cap B)}{\text{Pr}(B)}
$$

(*A* ∩ *B*:= *A* und *B* treten beide ein) "gegeben *B*" bedeutet: wenn man schon weiß, dass *B* eintritt oder eingetreten ist

Satz von der totalen Wahrscheinlichkeit (mit  $B^c := \{B \text{ tritt nicht ein}\}$ ):

 $Pr(A) = Pr(B) Pr(A|B) + Pr(B^c) Pr(A|B^c)$ 

## *A*, *B* Ereignisse

Bedingte Wahrscheinlichkeit von *A*, gegeben *B* (sofern  $Pr(B) > 0$ ):

$$
\text{Pr}(A|B) = \frac{\text{Pr}(A \cap B)}{\text{Pr}(B)}
$$

(*A* ∩ *B*:= *A* und *B* treten beide ein) "gegeben *B*" bedeutet: wenn man schon weiß, dass *B* eintritt oder eingetreten ist

Satz von der totalen Wahrscheinlichkeit (mit  $B^c := \{B \text{ tritt nicht ein}\}$ ):

 $Pr(A) = Pr(B) Pr(A|B) + Pr(B^c) Pr(A|B^c)$ 

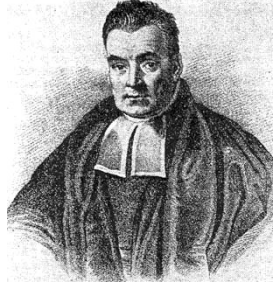

イロト イ押 トイヨ トイヨ トーヨー

 $2Q$ 

Thomas Bayes, 1702–1761

## *A*, *B* Ereignisse

Bedingte Wahrscheinlichkeit von *A*, gegeben *B* (sofern  $Pr(B) > 0$ ):

$$
\text{Pr}(A|B) = \frac{\text{Pr}(A \cap B)}{\text{Pr}(B)}
$$

(*A* ∩ *B*:= *A* und *B* treten beide ein) "gegeben *B*" bedeutet: wenn man schon weiß, dass *B* eintritt oder eingetreten ist

Satz von der totalen Wahrscheinlichkeit (mit  $B^c := \{B \text{ tritt nicht ein}\}$ ):

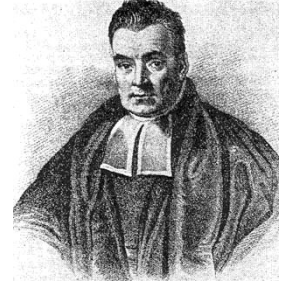

 $2Q$ 

Thomas Bayes, 1702–1761

$$
Pr(A) = Pr(B) Pr(A|B) + Pr(B^c) Pr(A|B^c)
$$

Bayes-Formel:

$$
Pr(B|A) = \frac{Pr(B)Pr(A|B)}{Pr(A)}
$$

Beispiel: Sei  $W \in \{1, 2, 3, 4, 5, 6\}$  das Ergebnis eines Würfelwurfs. Wie wahrscheinlich ist *W* ≥ 5, wenn *W* eine gerade Zahl ist?

$$
A := \{W \geq 5\}
$$
  

$$
B := \{W \text{ ist gerade }\}
$$

$$
A \cap B = \{W \text{ ist} \text{ grade und } \geq 5\}
$$

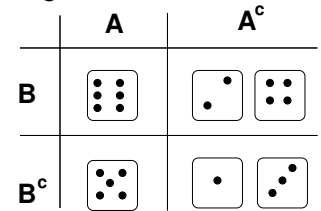

 $\left\{ \begin{array}{ccc} \square & \rightarrow & \left\langle \begin{array}{ccc} \square & \end{array} \right\rangle & \left\langle \begin{array}{ccc} \square & \end{array} \right\rangle & \left\langle \begin{array}{ccc} \square & \end{array} \right\rangle & \left\langle \begin{array}{ccc} \square & \end{array} \right\rangle & \left\langle \begin{array}{ccc} \square & \end{array} \right\rangle \end{array} \right.$ 

 $2990$ 

÷.

Beispiel: Sei  $W \in \{1, 2, 3, 4, 5, 6\}$  das Ergebnis eines Würfelwurfs. Wie wahrscheinlich ist *W* ≥ 5, wenn *W* eine gerade Zahl ist?

$$
A := \{W \ge 5\}
$$
  
\n
$$
B := \{W \text{ ist gerade }\}\
$$
  
\n
$$
A \cap B = \{W \text{ ist gerade und } \ge 5\}
$$
  
\n
$$
B = \{W \text{ ist gerade und } \ge 5\}
$$

**A c B A B c**

**KOD KOD KED KED E VOLC** 

$$
Pr(A|B) = \frac{Pr(A \cap B)}{Pr(B)}
$$
Beispiel: Sei  $W \in \{1, 2, 3, 4, 5, 6\}$  das Ergebnis eines Würfelwurfs. Wie wahrscheinlich ist  $W \geq 5$ , wenn *W* eine gerade Zahl ist? **A c**

**A**

イロト イ押 トイヨ トイヨ トー

 $2990$ 重

3/6

$$
A := \{W \ge 5\}
$$
  
\n
$$
B := \{W \text{ ist gerade }\}
$$
  
\n
$$
A \cap B = \{W \text{ ist gerade und } \ge 5\}
$$
  
\n
$$
Pr(A|B) = \frac{Pr(A \cap B)}{Pr(B)} = \frac{1/6}{2/6}
$$

Pr(*B*)

Beispiel: Sei  $W \in \{1, 2, 3, 4, 5, 6\}$  das Ergebnis eines Würfelwurfs. Wie wahrscheinlich ist  $W \geq 5$ , wenn *W* eine gerade Zahl ist? **A c**

**A**

イロト イ押 トイヨ トイヨ トー

 $2990$ ミー

$$
A := \{W \ge 5\}
$$
  
\n
$$
B := \{W \text{ ist gerade }\}
$$
  
\n
$$
A \cap B = \{W \text{ ist gerade und } \ge 5\}
$$
  
\n
$$
Pr(A|B) = \frac{Pr(A \cap B)}{Pr(B)} = \frac{1/6}{3/6} = \frac{1}{3}
$$

Beispiel: Sei  $W \in \{1, 2, 3, 4, 5, 6\}$  das Ergebnis eines Würfelwurfs. Wie wahrscheinlich ist *W* ≥ 5, wenn *W* eine gerade Zahl ist? **A c**

**A**

イロトイ団トイミトイミト

 $QQQ$ ミー

$$
A := \{W \ge 5\}
$$
  
\n
$$
B := \{W \text{ ist gerade }\}
$$
  
\n
$$
A \cap B = \{W \text{ ist gerade und } \ge 5\}
$$
  
\n
$$
Pr(A|B) = \frac{Pr(A \cap B)}{Pr(B)} = \frac{1/6}{3/6} = \frac{1}{3}
$$
  
\n
$$
Pr(B|A) = \frac{Pr(B) \cdot Pr(A|B)}{Pr(A)}
$$

Beispiel: Sei  $W \in \{1, 2, 3, 4, 5, 6\}$  das Ergebnis eines Würfelwurfs. Wie wahrscheinlich ist *W* ≥ 5, wenn *W* eine gerade Zahl ist? **A c**

$$
A := \{W \ge 5\}
$$
  
\n
$$
B := \{W \text{ ist gerade }\}
$$
  
\n
$$
A \cap B = \{W \text{ ist gerade und } \ge 5\}
$$
  
\n
$$
Pr(A|B) = \frac{Pr(A \cap B)}{Pr(B)} = \frac{1/6}{3/6} = \frac{1}{3}
$$
  
\n
$$
Pr(B|A) = \frac{Pr(B) \cdot Pr(A|B)}{Pr(A)} = \frac{\frac{1}{2} \cdot \frac{1}{3}}{\frac{1}{3}}
$$

イロト イ押 トイヨ トイヨ トー  $QQQ$ ミー

**A**

Beispiel: Sei  $W \in \{1, 2, 3, 4, 5, 6\}$  das Ergebnis eines Würfelwurfs. Wie wahrscheinlich ist *W* ≥ 5, wenn *W* eine gerade Zahl ist? **A c**

**A**

イロトメタトメモトメモト

 $2990$ ミー

$$
A := \{W \ge 5\}
$$
  
\n
$$
B := \{W \text{ ist gerade }\}
$$
  
\n
$$
A \cap B = \{W \text{ ist gerade und } \ge 5\}
$$
  
\n
$$
Pr(A|B) = \frac{Pr(A \cap B)}{Pr(B)} = \frac{1/6}{3/6} = \frac{1}{3}
$$
  
\n
$$
Pr(B|A) = \frac{Pr(B) \cdot Pr(A|B)}{Pr(A)} = \frac{\frac{1}{2} \cdot \frac{1}{3}}{1/3} = \frac{1}{2}
$$

*A*: Das Mammogramm zeigt Krebs an.

*B*: Die Patientin hat Krebs.

- *A*: Das Mammogramm zeigt Krebs an.
- *B*: Die Patientin hat Krebs.

Die nicht bedingte Wahrscheinlichkeit Pr(*B*) heißt auch *a-priori*-Wahrscheinlichkeit fur¨ *B*, d.h. die Wahrscheinlichkeit, die man *B* zuordnet *bevor* man "die Daten" *A* gesehen hat.

**KOD KARD KED KE YA GAR** 

- *A*: Das Mammogramm zeigt Krebs an.
- *B*: Die Patientin hat Krebs.

Die nicht bedingte Wahrscheinlichkeit Pr(*B*) heißt auch *a-priori*-Wahrscheinlichkeit fur¨ *B*, d.h. die Wahrscheinlichkeit, die man *B* zuordnet *bevor* man "die Daten" *A* gesehen hat. In unserem Fall also 0.008, die Wahrscheinlichkeit, dass eine Vorsorgepatientin Brustkrebs hat.

**KOD KARD KED KE YA GAR** 

- *A*: Das Mammogramm zeigt Krebs an.
- *B*: Die Patientin hat Krebs.

Die nicht bedingte Wahrscheinlichkeit Pr(*B*) heißt auch *a-priori*-Wahrscheinlichkeit fur¨ *B*, d.h. die Wahrscheinlichkeit, die man *B* zuordnet *bevor* man "die Daten" *A* gesehen hat. In unserem Fall also 0.008, die Wahrscheinlichkeit, dass eine Vorsorgepatientin Brustkrebs hat.

**A DIA K F A A B A DIA A B A VION** 

Die bedingte Wahrscheinlichkeit Pr(*B*|*A*) heißt auch *a-posteriori*-Wahrscheinlichkeit fur¨ *B*.

- *A*: Das Mammogramm zeigt Krebs an.
- *B*: Die Patientin hat Krebs.

Die nicht bedingte Wahrscheinlichkeit Pr(*B*) heißt auch *a-priori*-Wahrscheinlichkeit fur¨ *B*, d.h. die Wahrscheinlichkeit, die man *B* zuordnet *bevor* man "die Daten" *A* gesehen hat. In unserem Fall also 0.008, die Wahrscheinlichkeit, dass eine Vorsorgepatientin Brustkrebs hat.

Die bedingte Wahrscheinlichkeit Pr(*B*|*A*) heißt auch *a-posteriori*-Wahrscheinlichkeit fur¨ *B*. Das ist die Wahrscheinlichkeit, die man *B* zuweist, *nachdem* man die Daten *A* gesehen hat.

Pr(*B*|*A*)

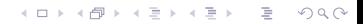

$$
Pr(B|A) = \frac{Pr(B) \cdot Pr(A|B)}{Pr(A)}
$$

$$
Pr(B|A) = \frac{Pr(B) \cdot Pr(A|B)}{Pr(A)}
$$
  
= 
$$
\frac{Pr(B) \cdot Pr(A|B)}{Pr(B) \cdot Pr(A|B) + Pr(B^C) \cdot Pr(A|B^C)}
$$

$$
Pr(B|A) = \frac{Pr(B) \cdot Pr(A|B)}{Pr(A)} = \frac{Pr(B) \cdot Pr(A|B)}{Pr(B) \cdot Pr(A|B) + Pr(B^C) \cdot Pr(A|B^C)}
$$
  
= 
$$
\frac{0.008 \cdot 0.9}{0.008 \cdot 0.9 + 0.992 \cdot 0.07}
$$

$$
Pr(B|A) = \frac{Pr(B) \cdot Pr(A|B)}{Pr(A)} = \frac{Pr(B) \cdot Pr(A|B)}{Pr(B) \cdot Pr(A|B) + Pr(B^C) \cdot Pr(A|B^C)}
$$
  
= 
$$
\frac{0.008 \cdot 0.9}{0.008 \cdot 0.9 + 0.992 \cdot 0.07} \approx 0.0939
$$

$$
Pr(B|A) = \frac{Pr(B) \cdot Pr(A|B)}{Pr(A)} = \frac{Pr(B) \cdot Pr(A|B)}{Pr(B) \cdot Pr(A|B) + Pr(B^C) \cdot Pr(A|B^C)}
$$
  
= 
$$
\frac{0.008 \cdot 0.9}{0.008 \cdot 0.9 + 0.992 \cdot 0.07} \approx 0.0939
$$

Bedingt darauf, dass das Mammogramm Krebs anzeigt, beträgt die Wahrscheinlichkeit, dass die Patientin Krebs hat, also lediglich 9.4%.

**KOD KARD KED KE YA GAR** 

$$
Pr(B|A) = \frac{Pr(B) \cdot Pr(A|B)}{Pr(A)} = \frac{Pr(B) \cdot Pr(A|B)}{Pr(B) \cdot Pr(A|B) + Pr(B^C) \cdot Pr(A|B^C)}
$$
  
= 
$$
\frac{0.008 \cdot 0.9}{0.008 \cdot 0.9 + 0.992 \cdot 0.07} \approx 0.0939
$$

Bedingt darauf, dass das Mammogramm Krebs anzeigt, beträgt die Wahrscheinlichkeit, dass die Patientin Krebs hat, also lediglich 9.4%. Das richtige Ergebnis "ungefähr 10%" hatten übrigens nur 4 der 28 Arzte genannt.

**KOD KARD KED KE YA GAR** 

$$
Pr(B|A) = \frac{Pr(B) \cdot Pr(A|B)}{Pr(A)} = \frac{Pr(B) \cdot Pr(A|B)}{Pr(B) \cdot Pr(A|B) + Pr(B^C) \cdot Pr(A|B^C)}
$$
  
= 
$$
\frac{0.008 \cdot 0.9}{0.008 \cdot 0.9 + 0.992 \cdot 0.07} \approx 0.0939
$$

Bedingt darauf, dass das Mammogramm Krebs anzeigt, beträgt die Wahrscheinlichkeit, dass die Patientin Krebs hat, also lediglich 9.4%. Das richtige Ergebnis "ungefähr 10%" hatten übrigens nur 4 der 28 Arzte genannt.

Zwei davon haben eine unzutreffende Begründung genannt und waren wohl nur zufällig auf das richtige Ergebnis gekommen.

### Inhalt

- Konfidenzintervalle für Erwartungswerte
	- Beispiel: Carapaxlänge des Springkrebses
	- [Theorie](#page-17-0)  $\bigcirc$
	- Dualität von Tests und Konfidenzintervallen
- <span id="page-162-0"></span>Konfidenzintervalle für Wahrscheinlichkeiten
	- [Beispiel: Porzellankrebs](#page-49-0)
	- **[Theorie](#page-53-0)**  $\bullet$
	- [Beispiel: Porzellankrebs](#page-60-0)
	- [Beispiel: Stockente](#page-62-0)  $\bullet$
	- [Bessere Konfidenzintervalle](#page-67-0)
	- Grundsätzliches zur frequentistischen Statistik
	- [Maximum-Likelihood-Schatzer](#page-103-0) ¨
	- 3 [Bedingte Wahrscheinlichkeiten und die Bayes-Formel](#page-126-0)
		- [Beispiel: Medizinischer Test](#page-127-0)
		- **•** [Das Ziegenproblem](#page-162-0)
	- **[Bayessche Statistik](#page-185-0)**

**KOD KOD KED KED E VOLC** 

#### Das Ziegenproblem

In der amerikanischen TV-Show *Let's Make a Deal* kann der Kandidat am Ende einen Sportwagen gewinnen, der sich hinter einer von drei Türen verbirgt.

KEL KALLA BIKA BIKA KA

#### Das Ziegenproblem

- In der amerikanischen TV-Show *Let's Make a Deal* kann der Kandidat am Ende einen Sportwagen gewinnen, der sich hinter einer von drei Türen verbirgt.
- Hinter den anderen beiden Türen stehen Ziegen.

KEL KALLA BIKA BIKA KA

#### Das Ziegenproblem

- In der amerikanischen TV-Show *Let's Make a Deal* kann der Kandidat am Ende einen Sportwagen gewinnen, der sich hinter einer von drei Türen verbirgt.
- Hinter den anderen beiden Türen stehen Ziegen.
- Der Kandidat entscheidet sich zunächst für eine der drei Türen,  $z \, B$ . Tür 1.

#### Das Ziegenproblem

- In der amerikanischen TV-Show *Let's Make a Deal* kann der Kandidat am Ende einen Sportwagen gewinnen, der sich hinter einer von drei Türen verbirgt.
- Hinter den anderen beiden Türen stehen Ziegen.
- Der Kandidat entscheidet sich zunächst für eine der drei Türen,  $z \, B$ . Tür 1.
- Der Showmaster öffnet dann eine der beiden anderen Türen, und zwar eine, hinter der eine Ziege steht, z.B. Tür 2.

KEL KALLA BIKA BIKA KA

# Das Ziegenproblem

- In der amerikanischen TV-Show *Let's Make a Deal* kann der Kandidat am Ende einen Sportwagen gewinnen, der sich hinter einer von drei Türen verbirgt.
- Hinter den anderen beiden Türen stehen Ziegen.
- Der Kandidat entscheidet sich zunächst für eine der drei Türen,  $z \, B$ . Tür 1.
- Der Showmaster öffnet dann eine der beiden anderen Türen, und zwar eine, hinter der eine Ziege steht, z.B. Tür 2.

**A DIA K F A A B A DIA A B A VION** 

● Der Kandidat kann nun bei Tür 1 bleiben oder sich umentscheiden und Tür 3 wählen.

# Das Ziegenproblem

- In der amerikanischen TV-Show *Let's Make a Deal* kann der Kandidat am Ende einen Sportwagen gewinnen, der sich hinter einer von drei Türen verbirgt.
- Hinter den anderen beiden Türen stehen Ziegen.
- Der Kandidat entscheidet sich zunächst für eine der drei Türen,  $z \, B$ . Tür 1.
- Der Showmaster öffnet dann eine der beiden anderen Türen, und zwar eine, hinter der eine Ziege steht, z.B. Tür 2.

**A DIA K F A A B A DIA A B A VION** 

- Der Kandidat kann nun bei Tür 1 bleiben oder sich umentscheiden und Tür 3 wählen.
- Sollte er sich umentscheiden?
- A : Der Showmaster öffnet Tür 2.
- B : Das Auto ist hinter Tür 3.
- C : Das Auto ist hinter Tür 1.
- D : Das Auto ist hinter Tür 2.

 $Pr(B) =$ 

- A : Der Showmaster öffnet Tür 2.
- B : Das Auto ist hinter Tür 3.
- C : Das Auto ist hinter Tür 1.
- D : Das Auto ist hinter Tür 2.

 $Pr(B) = 1/3$ 

- A : Der Showmaster öffnet Tür 2.
- B : Das Auto ist hinter Tür 3.
- C : Das Auto ist hinter Tür 1.
- D : Das Auto ist hinter Tür 2.

 $Pr(B) = 1/3 = Pr(C) = Pr(D)$ 

- A : Der Showmaster öffnet Tür 2.
- B : Das Auto ist hinter Tür 3.
- C : Das Auto ist hinter Tür 1.
- D : Das Auto ist hinter Tür 2.

 $Pr(B) = 1/3 = Pr(C) = Pr(D)$  $Pr(A|B) =$ 

- A : Der Showmaster öffnet Tür 2.
- B : Das Auto ist hinter Tür 3.
- C : Das Auto ist hinter Tür 1.
- D : Das Auto ist hinter Tür 2.

 $Pr(B) = 1/3 = Pr(C) = Pr(D)$  $Pr(A|B) = 1$ ,

- A : Der Showmaster öffnet Tür 2.
- B : Das Auto ist hinter Tür 3.
- C : Das Auto ist hinter Tür 1.

**KOD KAD KED KED E VAN** 

 $Pr(B) = 1/3 = Pr(C) = Pr(D)$  $Pr(A|B) = 1$ ,  $Pr(A|C) =$ 

- A : Der Showmaster öffnet Tür 2.
- B : Das Auto ist hinter Tür 3.
- $C \cdot$  Das Auto ist hinter Tür 1.

**KOD KARD KED KE YA GAR** 

 $Pr(B) = 1/3 = Pr(C) = Pr(D)$  $Pr(A|B) = 1$ ,  $Pr(A|C) = 1/2$ ,

- A : Der Showmaster öffnet Tür 2.
- B : Das Auto ist hinter Tür 3.
- C : Das Auto ist hinter Tür 1.

K ロ ▶ K @ ▶ K 할 ▶ K 할 ▶ | 할 | © 9 Q @

$$
Pr(B) = 1/3 = Pr(C) = Pr(D)
$$
  
Pr(A|B) = 1, Pr(A|C) = 1/2, Pr(A|D) =

- A : Der Showmaster öffnet Tür 2.
- B : Das Auto ist hinter Tür 3.
- C : Das Auto ist hinter Tür 1.

K ロ ▶ K @ ▶ K 할 ▶ K 할 ▶ | 할 | © 9 Q @

$$
Pr(B) = 1/3 = Pr(C) = Pr(D)
$$
  
Pr(A|B) = 1, Pr(A|C) = 1/2, Pr(A|D) = 0.

 $Pr(B|A) =$ 

- A : Der Showmaster öffnet Tür 2.
- B : Das Auto ist hinter Tür 3.
- C : Das Auto ist hinter Tür 1.
- D : Das Auto ist hinter Tür 2.

$$
Pr(B) = 1/3 = Pr(C) = Pr(D)
$$
  
Pr(A|B) = 1, Pr(A|C) = 1/2, Pr(A|D) = 0.

$$
Pr(B|A) = \frac{Pr(B) \cdot Pr(A|B)}{Pr(B) \cdot Pr(A|B) + Pr(C) \cdot Pr(A|C) + Pr(D) \cdot Pr(A|D)}
$$

- A : Der Showmaster öffnet Tür 2.
- B : Das Auto ist hinter Tür 3.
- C : Das Auto ist hinter Tür 1.
- D : Das Auto ist hinter Tür 2.

$$
Pr(B) = 1/3 = Pr(C) = Pr(D)
$$
  
Pr(A|B) = 1, Pr(A|C) = 1/2, Pr(A|D) = 0.

$$
Pr(B|A) = \frac{Pr(B) \cdot Pr(A|B)}{Pr(B) \cdot Pr(A|B) + Pr(C) \cdot Pr(A|C) + Pr(D) \cdot Pr(A|D)}
$$
  
= 
$$
\frac{\frac{1}{3} \cdot 1}{\frac{1}{3} \cdot 1 + \frac{1}{3} \cdot \frac{1}{2} + \frac{1}{3} \cdot 0}
$$
- A : Der Showmaster öffnet Tür 2.
- B : Das Auto ist hinter Tür 3.
- C : Das Auto ist hinter Tür 1.
- D : Das Auto ist hinter Tür 2.

$$
Pr(B) = 1/3 = Pr(C) = Pr(D)
$$
  
Pr(A|B) = 1, Pr(A|C) = 1/2, Pr(A|D) = 0.

$$
Pr(B|A) = \frac{Pr(B) \cdot Pr(A|B)}{Pr(B) \cdot Pr(A|B) + Pr(C) \cdot Pr(A|C) + Pr(D) \cdot Pr(A|D)}
$$
  
= 
$$
\frac{\frac{1}{3} \cdot 1}{\frac{1}{3} \cdot 1 + \frac{1}{3} \cdot \frac{1}{2} + \frac{1}{3} \cdot 0}
$$
  
= 
$$
2/3
$$

K ロ ▶ K @ ▶ K 할 > K 할 > 1 할 > 9 Q Q\*

- A : Der Showmaster öffnet Tür 2.
- B : Das Auto ist hinter Tür 3.
- C : Das Auto ist hinter Tür 1.
- D : Das Auto ist hinter Tür 2.

$$
Pr(B) = 1/3 = Pr(C) = Pr(D)
$$
  
Pr(A|B) = 1, Pr(A|C) = 1/2, Pr(A|D) = 0.

$$
Pr(B|A) = \frac{Pr(B) \cdot Pr(A|B)}{Pr(B) \cdot Pr(A|B) + Pr(C) \cdot Pr(A|C) + Pr(D) \cdot Pr(A|D)}
$$
  
= 
$$
\frac{\frac{1}{3} \cdot 1}{\frac{1}{3} \cdot 1 + \frac{1}{3} \cdot \frac{1}{2} + \frac{1}{3} \cdot 0}
$$
  
= 2/3

K ロ ▶ K @ ▶ K 할 > K 할 > 1 할 > 9 Q Q\*

Es lohnt sich also, zu Tür 3 zu wechseln.

Durch das Öffnen einer Tür hat man Information hinzu gewonnen, denn:

K ロ ▶ K @ ▶ K 할 > K 할 > 1 할 > 9 Q Q\*

Der Showmaster öffnet eine Ziegen-Tür, niemals die Auto-Tür.

Durch das Öffnen einer Tür hat man Information hinzu gewonnen, denn:

Der Showmaster öffnet eine Ziegen-Tür, niemals die Auto-Tür.

Mit Ws 2/3 wählt man zu Beginn eine Ziegen-Tür. Nachdem die zweite Ziegen-Tür geöffnet wurde, wechselt man automatisch zur Auto-Tür.

**KOD KARD KED KED A GAA** 

Durch das Öffnen einer Tür hat man Information hinzu gewonnen, denn:

Der Showmaster öffnet eine Ziegen-Tür, niemals die Auto-Tür.

Mit Ws 2/3 wählt man zu Beginn eine Ziegen-Tür. Nachdem die zweite Ziegen-Tür geöffnet wurde, wechselt man automatisch zur Auto-Tür.

**KOD KARD KED KED A GAA** 

Mit Ws 1/3 wählt man zu Beginn die Auto-Tür. Nachdem eine Ziegen-Tür geöffnet wurde, wechselt man automatisch zu einer Ziegen-Tür.

## Inhalt

- Konfidenzintervalle für Erwartungswerte
	- Beispiel: Carapaxlänge des Springkrebses  $\bullet$
	- [Theorie](#page-17-0)  $\bullet$
	- Dualität von Tests und Konfidenzintervallen
- Konfidenzintervalle für Wahrscheinlichkeiten
	- [Beispiel: Porzellankrebs](#page-49-0)
	- **•** [Theorie](#page-53-0)
	- [Beispiel: Porzellankrebs](#page-60-0)
	- [Beispiel: Stockente](#page-62-0)  $\bullet$
	- [Bessere Konfidenzintervalle](#page-67-0)  $\bullet$
	- Grundsätzliches zur frequentistischen Statistik  $\bullet$
	- $\qquad \qquad \Box$ [Maximum-Likelihood-Schatzer](#page-103-0) ¨
- 3 [Bedingte Wahrscheinlichkeiten und die Bayes-Formel](#page-126-0)

イロト イ押 トイヨト イヨト ニヨー

 $2Q$ 

- [Beispiel: Medizinischer Test](#page-127-0)  $\bullet$
- [Das Ziegenproblem](#page-162-0)
- <span id="page-185-0"></span>4 [Bayessche Statistik](#page-185-0)

• Parameter werden auch als zufällig betrachtet

- Parameter werden auch als zufällig betrachtet
- Die *a-priori-Wahrscheinlichkeitsverteilung* eines Parameters gibt an, für wie wahrscheinlich man die möglichen Parameterwerte hält, **bevor** man die Daten gesehen hat.

- Parameter werden auch als zufällig betrachtet
- Die *a-priori-Wahrscheinlichkeitsverteilung* eines Parameters gibt an, für wie wahrscheinlich man die möglichen Parameterwerte hält, **bevor** man die Daten gesehen hat.
- Mit der Bayes-Formel erhält man die *a-posteriori-Verteilung*, also die bedingte Wahrscheinlichkeitsverteilung der Parameterwerte  $\theta$ gegeben die Daten *D*.

$$
\mathsf{Pr}(\theta_0|D) = \frac{\mathsf{Pr}(D|\theta_0) \cdot \mathsf{Pr}(\theta_0)}{\mathsf{Pr}(D)}
$$

- Parameter werden auch als zufällig betrachtet
- Die *a-priori-Wahrscheinlichkeitsverteilung* eines Parameters gibt an, für wie wahrscheinlich man die möglichen Parameterwerte hält, **bevor** man die Daten gesehen hat.
- Mit der Bayes-Formel erhält man die *a-posteriori-Verteilung*, also die bedingte Wahrscheinlichkeitsverteilung der Parameterwerte  $\theta$ gegeben die Daten *D*.

$$
\Pr(\theta_0|D) = \frac{\Pr(D|\theta_0) \cdot \Pr(\theta_0)}{\Pr(D)} = \frac{\Pr(D|\theta_0) \cdot \Pr(\theta_0)}{\sum_{\theta} \Pr(D|\theta) \Pr(\theta)}
$$

- Parameter werden auch als zufällig betrachtet
- Die *a-priori-Wahrscheinlichkeitsverteilung* eines Parameters gibt an, für wie wahrscheinlich man die möglichen Parameterwerte hält, **bevor** man die Daten gesehen hat.
- Mit der Bayes-Formel erhält man die *a-posteriori-Verteilung*, also die bedingte Wahrscheinlichkeitsverteilung der Parameterwerte  $\theta$ gegeben die Daten *D*.

$$
\Pr(\theta_0|D) = \frac{\Pr(D|\theta_0) \cdot \Pr(\theta_0)}{\Pr(D)} = \frac{\Pr(D|\theta_0) \cdot \Pr(\theta_0)}{\sum_{\theta} \Pr(D|\theta) \Pr(\theta)}
$$

Das Ganze geht nur, wenn die a-priori-Wahrscheinlichkeiten Pr( $\theta$ ) definiert sind. Pr( $D|\theta_0$ ) ist gerade die Likelihood  $L_D(\theta)$  aus der frequentistischen Statistik.

- Parameter werden auch als zufällig betrachtet
- Die *a-priori-Wahrscheinlichkeitsverteilung* eines Parameters gibt an, für wie wahrscheinlich man die möglichen Parameterwerte hält, **bevor** man die Daten gesehen hat.
- Mit der Bayes-Formel erhält man die *a-posteriori-Verteilung*, also die bedingte Wahrscheinlichkeitsverteilung der Parameterwerte  $\theta$ gegeben die Daten *D*.

$$
\Pr(\theta_0|D) = \frac{\Pr(D|\theta_0) \cdot \Pr(\theta_0)}{\Pr(D)} = \frac{\Pr(D|\theta_0) \cdot \Pr(\theta_0)}{\sum_{\theta} \Pr(D|\theta) \Pr(\theta)}
$$

Das Ganze geht nur, wenn die a-priori-Wahrscheinlichkeiten Pr( $\theta$ ) definiert sind. Pr( $D|\theta_0$ ) ist gerade die Likelihood  $L_D(\theta)$  aus der frequentistischen Statistik. In der Regel hat man es mit kontinuierlichen Parameterräumen zu tun. Dann sind die a-priori- und a-posteriori-Wahrscheinlichkeiten durch Dichten und die Summe durch ein Integral zu ersetzen.

 $\bullet$  Wenn man a-posteriori-Verteilungen für Parameter berechnen oder simulieren kann, kann man sich ein Bild davon machen, welche Parameterwerte angesichts der Daten in Frage kommen.

**KOD KOD KED KED E VOLC** 

- Wenn man a-posteriori-Verteilungen für Parameter berechnen oder simulieren kann, kann man sich ein Bild davon machen, welche Parameterwerte angesichts der Daten in Frage kommen.
- Statt des ML-Schätzers verwendet man zur Parameterschätzung den Erwartungswert der a-posteriori-Verteilung oder den Wert mit der höchsten a-posteriori-Wahrscheinlichkeit(sdichte) [MAP=maximum a-posteriori].

**KOD KARD KED KED A GAA** 

- Wenn man a-posteriori-Verteilungen für Parameter berechnen oder simulieren kann, kann man sich ein Bild davon machen, welche Parameterwerte angesichts der Daten in Frage kommen.
- Statt des ML-Schätzers verwendet man zur Parameterschätzung den Erwartungswert der a-posteriori-Verteilung oder den Wert mit der höchsten a-posteriori-Wahrscheinlichkeit(sdichte) [MAP=maximum a-posteriori].
- Analog zu den Konfidenzintervallen der frequentistischen Statistik gibt es in der Bayesschen Statistik die Kredibilitätsbereiche. Ein 95%-Kredibilitätsbereich ist ein Parameterbereich, in dem gemäß der a-posteriori-Verteilung der wahre Parameter mit 95% liegt.

*K* ist binomialverteilt mit  $n = 20$ . Wir beobachten  $K = 3$ . Der ML-Schätzer ist also  $\hat{p} = 3/20$ .

**KOD KAD KED KED E VAN** 

*K* ist binomialverteilt mit  $n = 20$ . Wir beobachten  $K = 3$ . Der ML-Schätzer ist also  $\hat{p} = 3/20$ .

**KORKARA KERKER DI VOOR** 

Wie sieht die a-posteriori-Verteilung für *p* aus?

- *K* ist binomialverteilt mit  $n = 20$ . Wir beobachten  $K = 3$ . Der ML-Schätzer ist also  $\hat{p} = 3/20$ .
- Wie sieht die a-posteriori-Verteilung für p aus?
- Die ist nur definiert, wenn wir zunächst eine a-priori-Verteilung für p definieren.

*K* ist binomialverteilt mit  $n = 20$ . Wir beobachten  $K = 3$ . Der ML-Schätzer ist also  $\hat{p} = 3/20$ .

Wie sieht die a-posteriori-Verteilung für p aus?

Die ist nur definiert, wenn wir zunächst eine a-priori-Verteilung für *p* definieren. Wir gehen mal von der uniformen Verteilung auf [0, 1] aus ("alles gleich wahrscheinlich").

*K* ist binomialverteilt mit  $n = 20$ . Wir beobachten  $K = 3$ . Der ML-Schätzer ist also  $\hat{p} = 3/20$ .

Wie sieht die a-posteriori-Verteilung für *p* aus?

Die ist nur definiert, wenn wir zunächst eine a-priori-Verteilung für *p* definieren. Wir gehen mal von der uniformen Verteilung auf [0, 1] aus ("alles gleich wahrscheinlich").

**A DIA K F A A B A DIA A B A VION** 

Als a-posteriori-Verteilung ergibt sich dann die Beta(1 +  $K$ ,1 +  $n - K$ )-Verteilung

- *K* ist binomialverteilt mit  $n = 20$ . Wir beobachten  $K = 3$ . Der ML-Schätzer ist also  $\hat{p} = 3/20$ .
- Wie sieht die a-posteriori-Verteilung für p aus?

Die ist nur definiert, wenn wir zunächst eine a-priori-Verteilung für *p* definieren. Wir gehen mal von der uniformen Verteilung auf [0, 1] aus ("alles gleich wahrscheinlich").

Als a-posteriori-Verteilung ergibt sich dann die Beta(1 +  $K$ ,1 +  $n - K$ )-Verteilung, siehe S. 106 in

G. Kersting, A. Wakolbinger (2008) *Elementare Stochastik*, 鼂 Birkhäuser, Basel.

**KORKARA KERKER DI VOOR** 

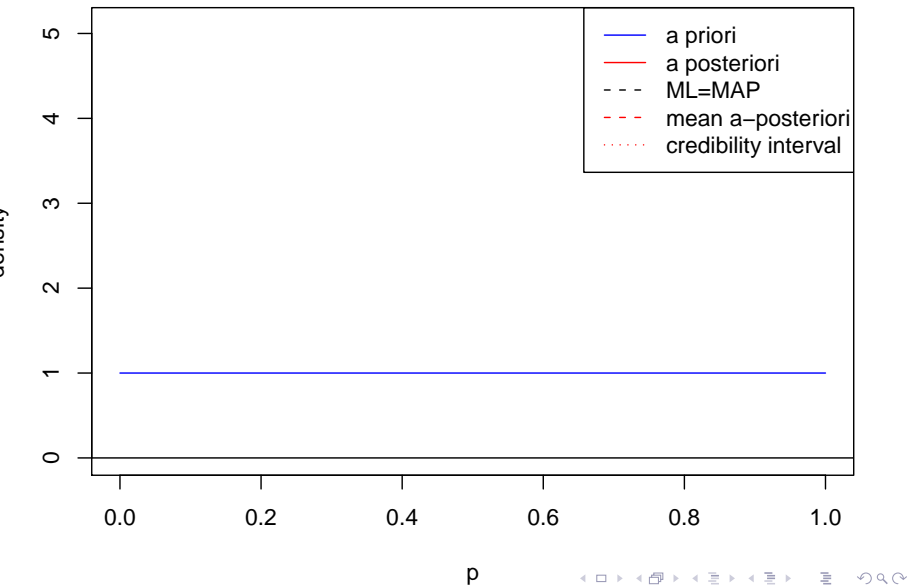

density

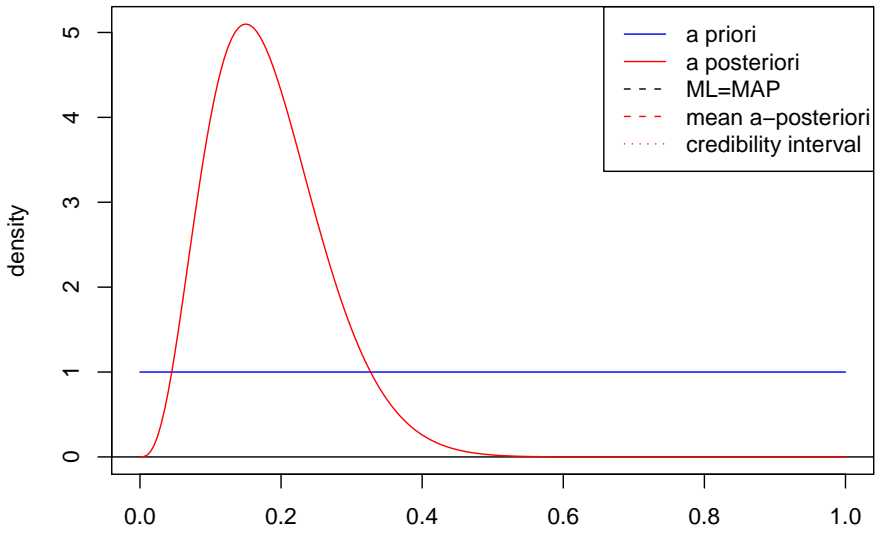

p

K ロ ▶ K 御 ▶ K 君 ▶ K 君 ▶ E.  $2Q$ 

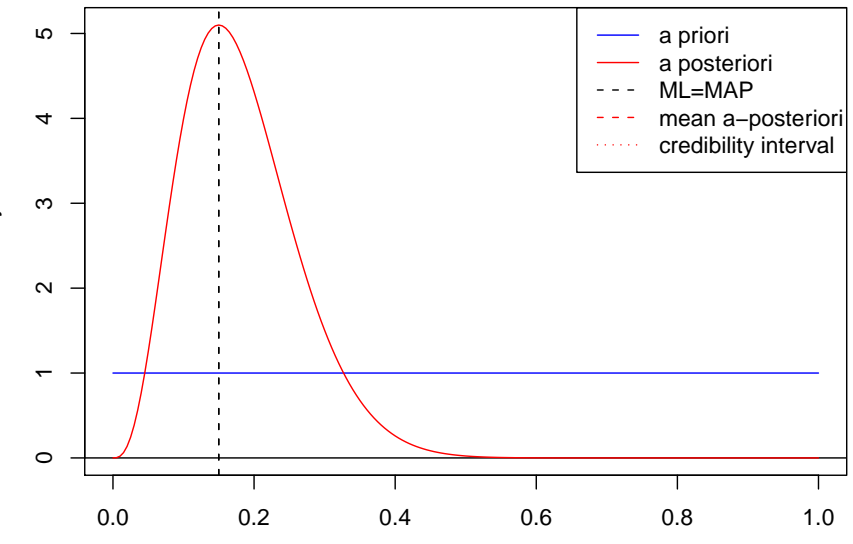

p

K ロ ▶ K 御 ▶ K 君 ▶ K 君 ▶

重

 $2Q$ 

density

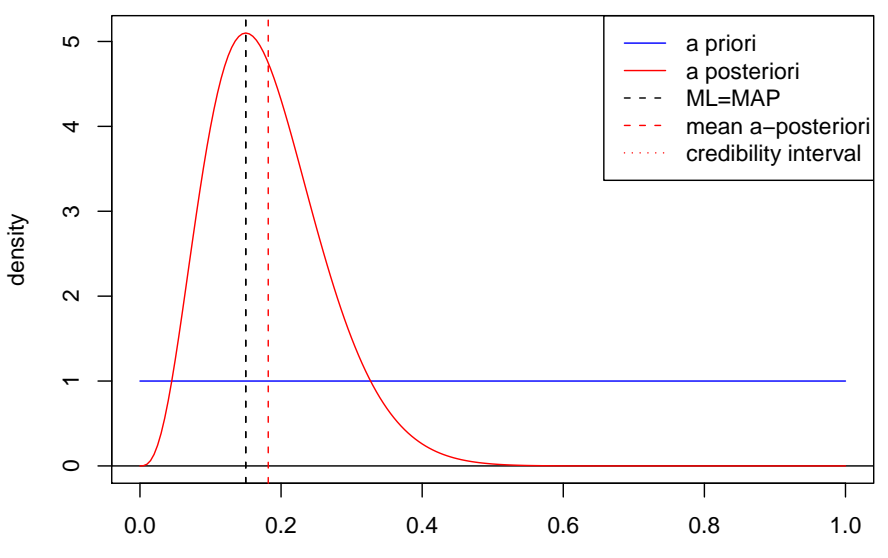

p

K ロ ▶ K 御 ▶ K 君 ▶ K 君 ▶ 重  $2Q$ 

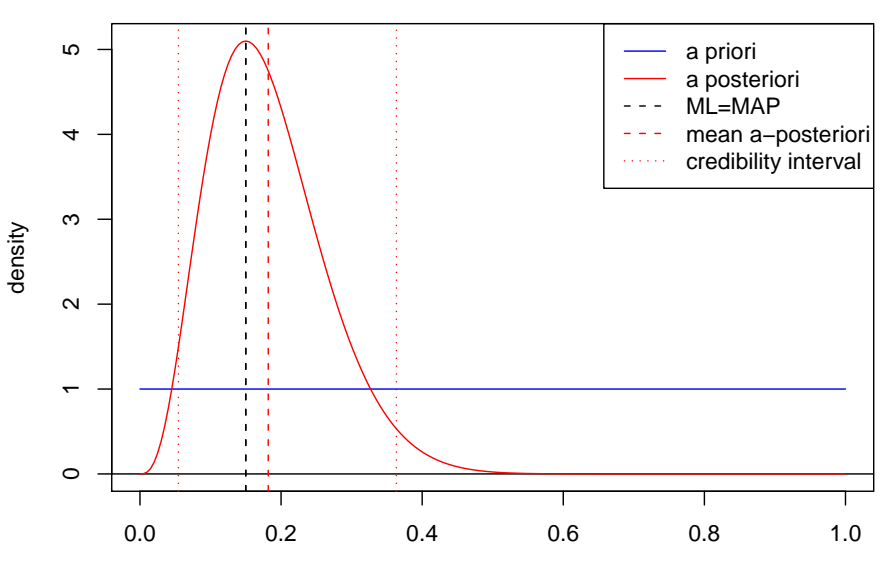

p

**K ロ ト K 御 ト K 差 ト K 差 ト** 

È

 $2Q$ 

 $\bullet$  Der ML-Schätzer und der MAP-Schätzer stimmen wegen der uniformen a-priori-Verteilung überein.

- Der ML-Schätzer und der MAP-Schätzer stimmen wegen der uniformen a-priori-Verteilung überein.
- Der Erwartungswert der a-posteriori-Verteilung  $Beta(1 + K, 1 + n - K)$  ist

$$
\mathbb{E}(p|K) = \frac{K+1}{n+2}.
$$

**KOD KOD KED KED E VOLC** 

- Der ML-Schätzer und der MAP-Schätzer stimmen wegen der uniformen a-priori-Verteilung überein.
- Der Erwartungswert der a-posteriori-Verteilung  $Beta(1 + K, 1 + n - K)$  ist

$$
\mathbb{E}(p|K) = \frac{K+1}{n+2}.
$$

Diesen Schätzer kennen wir bereits vom " $k + 1$ ,  $n + 2$ "-Trick als  $\tilde{p}$ . Wir erhalten hier also eine Bayessche Interpretation/Begründung für diesen Schätzer!

 $\bullet$  Intervallschätzer: (3/20 = 0.15) Wald-Konfidenzintervall: [0, 0.306]  $* k + 1$ ,  $n + 2$ " Wald-Konfint.: [0.013, 0.351] Wilson-Konfidenzintervall: [0.052, 0.360] Kredibilitätsbereich: [0.054, 0.363]

● Lange Zeit stritten Frequentisten und Bayesianer darüber, welche Sicht auf die Statistik die "richtige" sei.

K ロ > K 御 > K 君 > K 君 > 「君」 の Q Q

- Lange Zeit stritten Frequentisten und Bayesianer darüber, welche Sicht auf die Statistik die "richtige" sei.
- Hauptkritikpunkt an den Bayesschen Methoden: Die Wahl einer a-posteriori-Verteilung ist subjektiv.

- Lange Zeit stritten Frequentisten und Bayesianer darüber, welche Sicht auf die Statistik die "richtige" sei.
- Hauptkritikpunkt an den Bayesschen Methoden: Die Wahl einer a-posteriori-Verteilung ist subjektiv.
- Heute verwenden die meisten Statistiker sowohl frequentistische und Bayessche Methoden je nach Bedarf.

- Lange Zeit stritten Frequentisten und Bayesianer darüber, welche Sicht auf die Statistik die "richtige" sei.
- Hauptkritikpunkt an den Bayesschen Methoden: Die Wahl einer a-posteriori-Verteilung ist subjektiv.
- Heute verwenden die meisten Statistiker sowohl frequentistische und Bayessche Methoden je nach Bedarf.
- Die Wahl der a-priori-Verteilung ist aber in der Tat ein heikler Punkt; eine uniforme Verteilung zu wahlen, ist nicht immer eine ¨ Lösung.

## Beispiel: Stammbaumschätzung

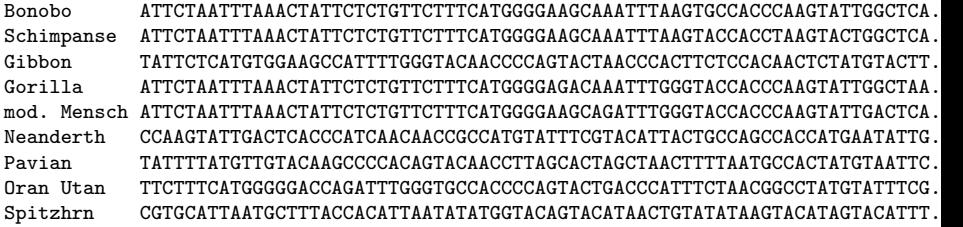

K ロ ▶ K @ ▶ K 할 > K 할 > 1 할 > 9 Q Q\*

## Beispiel: Stammbaumschätzung

Bonobo ATTCTAATTTAAACTATTCTCTGTTCTTTCATGGGGAAGCAAATTTAAGTGCCACCCAAGTATTGGCTCA... Schimpanse ATTCTAATTTAAACTATTCTCTGTTCTTTCATGGGGAAGCAAATTTAAGTACCACCTAAGTACTGGCTCA... TATTCTCATGTGGAAGCCATTTTGGGTACAACCCCAGTACTAACCACTTCTCCACAACTCTATGTACTT Gorilla ATTCTAATTTAAACTATTCTCTGTTCTTTCATGGGGAGACAAATTTGGGTACCACCCAAGTATTGGCTAA... mod. Mensch ATTCTAATTTAAACTATTCTCTGTTCTTTCATGGGGAAGCAGATTTGGGTACCACCCAAGTATTGACTCA... Neanderth CCAAGTATTGACTCACCCATCAACAACCGCCATGTATTTCGTACATTACTGCCAGCCACCATGAATATTG... Pavian TATTTTATGTTGTACAAGCCCCACAGTACAACCTTAGCACTAGCTAACTTTTAATGCCACTATGTAATTC... Oran Utan TTCTTTCATGGGGGACCAGATTTGGGTGCCACCCCAGTACTGACCCATTTCTAACGGCCTATGTATTTCG... Spitzhrn CGTGCATTAATGCTTTACCACATTAATATATGGTACAGTACATGTATATAAGGTACATAGTACATTT.

イロト イ押ト イヨト イヨト

 $\mathbb{B}^+$  .  $QQQ$ 

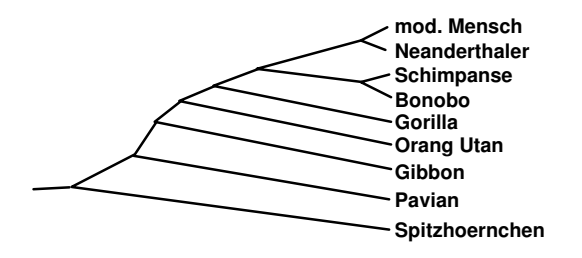

● Parameterwerte müssen nicht immer Zahlen sein.

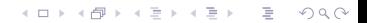
- Parameterwerte müssen nicht immer Zahlen sein.
- $\bullet$  In der Phylogenieschätzung ist der zu schätzende Baum der Parameter.

K ロ ▶ K @ ▶ K 할 > K 할 > 1 할 > 9 Q Q\*

- Parameterwerte müssen nicht immer Zahlen sein.
- $\bullet$  In der Phylogenieschätzung ist der zu schätzende Baum der Parameter.
- ML-Programme wie [PHYLIP/dnaml](http://evolution.genetics.washington.edu/phylip.html) suchen den ML-Baum, also den Baum, für den die Sequenzdaten am wahrscheinlichsten sind.

**KOD KARD KED KED A GAA** 

- Parameterwerte müssen nicht immer Zahlen sein.
- $\bullet$  In der Phylogenieschätzung ist der zu schätzende Baum der Parameter.
- ML-Programme wie [PHYLIP/dnaml](http://evolution.genetics.washington.edu/phylip.html) suchen den ML-Baum, also den Baum, für den die Sequenzdaten am wahrscheinlichsten sind.
- **Bayessche Programme wie [MrBayes](http://mrbayes.csit.fsu.edu/) oder [BEAST](http://beast.bio.ed.ac.uk/Main_Page) erzeugen** zunächst viele Bäume gemäß der a-posteriori-Verteilung (gegeben die Sequenzdaten) und fassen dann zusammen, welche Aussagen (z.B. "Mensch, Schimpanse und Bonobo bilden eine monophyletische Gruppe") für welchen Anteil der Bäume gelten.

**KOD KARD KED KED A GAA** 

- Parameterwerte müssen nicht immer Zahlen sein.
- $\bullet$  In der Phylogenieschätzung ist der zu schätzende Baum der Parameter.
- ML-Programme wie [PHYLIP/dnaml](http://evolution.genetics.washington.edu/phylip.html) suchen den ML-Baum, also den Baum, für den die Sequenzdaten am wahrscheinlichsten sind.
- **Bayessche Programme wie [MrBayes](http://mrbayes.csit.fsu.edu/) oder [BEAST](http://beast.bio.ed.ac.uk/Main_Page) erzeugen** zunächst viele Bäume gemäß der a-posteriori-Verteilung (gegeben die Sequenzdaten) und fassen dann zusammen, welche Aussagen (z.B. "Mensch, Schimpanse und Bonobo bilden eine monophyletische Gruppe") für welchen Anteil der Bäume gelten.
- Mehr dazu erfahren Sie im [EESlmu-Master's-Studiengang.](http://www.eeslmu.de/eeswiki/EESlmu_Master)